Документ подписан простой электронной подписью Информация о владельце: ФИО: Агабекян Раиса Левоновна Должность: ректор Дата подписания: 24.05.2023 12:00:50 Уникальный программный ключ:

**Негосударственное аккредитованное некоммерческое частное образовательное учреждение высшего образования** 4237c7ccb9b9e111bbaf1f4fcda9201d015c4dbaa123ff774747307b9b9fbcbe**«АКАДЕМИЯ МАРКЕТИНГА И СОЦИАЛЬНО-ИНФОРМАЦИОННЫХ ТЕХНОЛОГИЙ – ИМСИТ» (г. Краснодар)**

## **Институт информационных технологий и инноваций Кафедра математики и вычислительной техники**

Рассмотрено и одобрено на заседании кафедры математики и вычислительной техники Академии ИМСИТ, протокол №9 от 05 апреля 2023 года, зав. кафедрой МиВТ, доцент С.А. Капустин

УТВЕРЖДАЮ Проректор по учебной работе, доцент Н.И. Севрюгина 17 апреля 2023 г.

# **МЕТОДИЧЕСКИЕ УКАЗАНИЯ ПО ВЫПОЛНЕНИЮ КУРСОВОЙ РАБОТЫ**

по дисциплине «МОДЕЛИ ДАННЫХ И ТЕХНОЛОГИИ ПРОЕКТИРОВАНИЯ БАЗ ДАННЫХ (ПРОДВИНУТЫЙ УРОВЕНЬ)»

для обучающихся направления подготовки 09.04.01 Информатика и вычислительная техника Направленность (профиль) образовательной программы «Разработка информационного и программного обеспечения автоматизированных систем»

> Квалификация выпускника магистр

> > Краснодар 2023

Методические указания по выполнению курсовой работы по дисциплине «Модели данных и технологии проектирования баз данных (продвинутый уровень)» для обучающихся всех форм обучения направления подготовки 09.04.01 Информатика и вычислительная техника направленность (профиль) образовательной программы «Разработка информационного и программного обеспечения автоматизированных систем» – Краснодар: Академия маркетинга и социально-информационных технологий – Академия ИМСИТ (г. Краснодар).

Методические указания по выполнению курсовой работы содержат требования к составу и содержанию, рекомендации по выполнению и защите курсовой работы по дисциплине «Модели данных и технологии проектирования баз данных (продвинутый уровень)».

Методические указания составлены в соответствии с требованиями Федерального государственного образовательного стандарта высшего образования (ФГОС ВО) по направлению подготовки 09.04.01 Информатика и вычислительная техника, утверждённого приказом Министерства образования и науки Российской Федерации от «19 сентября 2017 г. № 918 направленность (профиль) образовательной программы «Разработка информационного и программного обеспечения автоматизированных систем».

Составитель, канд. техн. наук, доцент И.А. Шпехт

Методические указания рассмотрены и рекомендованы на заседании кафедры Математики и вычислительной техники от 05.04.2023 г., протокол №9

Зав. кафедрой математики и вычислительной техники, канд. техн. наук, доцент С.А. Капустин

Рабочая программа утверждена на заседании Научно-методического совета Академии ИМСИТ протокол № 9 от 17 апреля 2023 г.

Председатель Научно-методического Совета Академии ИМСИТ, профессор Н.Н. Павелко

Согласовано: Проректор по учебной работе, доцент Н.И. Севрюгина

Проректор по качеству образования, доцент К.В. Писаренко

Рецензенты:

Видовский Л.А., д.т.н., профессор, профессор кафедры информационных систем и программирования КубГТУ Глебов О.В., директор АО «ЮГ-СИСТЕМА ПЛЮС»

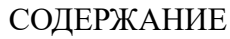

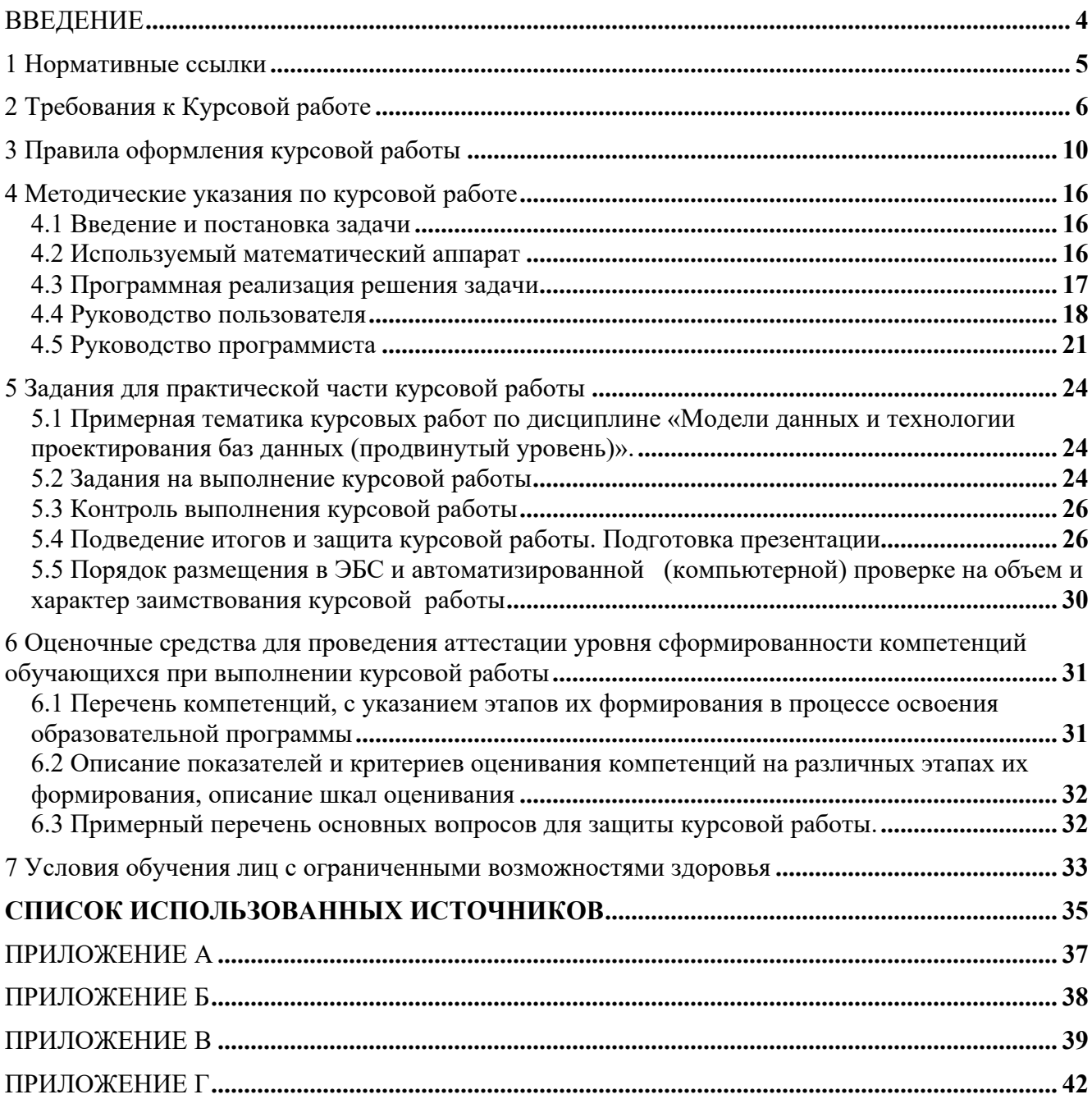

#### **ВВЕЛЕНИЕ**

В соответствии с федеральным государственным образовательным стандартом высшего образования по направлению подготовки 09.04.01 Информатика и вычислительная техника, утверждённого приказом Министерства образования и науки Российской Федерации от «19 сентября 2017 г. № 918 и разработанной на его основе ОПОП Академии маркетинга и социально-информационных технологий - ИМСИТ для студентов всех форм обучения предусмотрены выполнение и защита курсовой работы по дисциплине «Модели данных и технологии проектирования баз данных (продвинутый уровень)».

Курсовая работа выполняется студентами направления Информатика и вычислительная техника во втором семестре очной формы обучения (на первом курсе заочной формы обучения). Целью курсового проектирования является освоение технологии проектных работ, выбор и обоснование технических решений, развитие навыков самостоятельной работы.

Целью данной курсовой работы является закрепление и расширение знаний, полученных на лекциях, лабораторных и практических занятиях по системе инженерных принципов разработки экономичного, эффективного и надёжного программного обеспечения для современных вычислительных устройств. В качестве инструментария рекомендуется использование сред разработки Microsoft Visual Studio, Microsoft Visio и СУБД Microsoft SQL Server, Oracle.

Задачи курсовой работы состоят в следующем:

- грамотно сформулировать постановку проблемы;
- разработать алгоритм решения проблемы;
- спроектировать базу ланных. последовательно реализуя инфологическую,  $=$ даталогическую и физическую модели;
- воспроизвести алгоритм в одной из принятых форм записи алгоритмов;  $\overline{\phantom{0}}$
- реализовать физическую модель базы данных средствами СУБД. Рекомендуются MS SQL Server, Oracle, MySQL или Firebird.
- использовать один из языков программирования высокого уровня;
- освоить структурный и объектно-ориентированный подходы к программированию;  $\equiv$  .
- применить один из пакетов профессионального программирования (Microsoft Visual  $\sim$ Studio (рекомендуется), Xcode, Xamarin Studio, Delphi и т.п.);
- реализовать алгоритм на языке программирования высокого уровня;  $\mathbb{R}^{\mathbb{Z}}$
- библиотеками воспользоваться стандартными пакета профессионального программирования, выбранного в качестве инструмента разработки программы;
- создать программу, в соответствии с заданием на Курсовая работа.

Процесс выполнения курсовой работы направлен на формирование у студентов следующих компетенций:

профессиональных (ПК)

– ПК-1 Способен управлять развитием БД.

1 Нормативные ссылки

В настоящих методических указаниях использованы ссылки на следующие стандарты:

- ГОСТ 7.32-2017. Система стандартов по информации, библиографическому и издательскому делу. Отчет о научно-исследовательской работе. Структура и правила оформления.

- ГОСТ Р 2.105–2019. Единая система конструкторской документации. Общие требования к текстовым документам

- ГОСТ 2.316-2008 ЕСКД. Правила нанесения надписей, технических требований и таблиц на графических документах. Общие положения

- ГОСТ 1.5-2001 Межгосударственная система стандартизации. Стандарты межгосударственные, правила и рекомендации по межгосударственной стандартизации. Общие требования к построению, изложению, оформлению, содержанию и обозначению.

- ГОСТ Р 7.0.100-2018 Система стандартов по информации, библиотечному и издательскому делу. Библиографическая запись. Библиографическое описание. Общие требования и правила составления.

- ГОСТ Р 7.0.99-2018 Система стандартов по информации, библиотечному и издательскому делу. Реферат и аннотация. Общие требования.

- ГОСТ 8.417-2002 Государственная система обеспечения единства измерений. Единицы величин.

- ГОСТ Р 15.011-2022 Система разработки и постановки продукции на производство. Патентные исследования. Содержание и порядок проведения.

- ГОСТ Р 59793–2021 Комплекс стандартов на автоматизированные системы. Автоматизированные системы. Стадии создания

- ГОСТ Р 59795–2021 Комплекс стандартов на автоматизированные системы. Автоматизированные системы. Требования к содержанию документов

- ГОСТ Р 59853–2021 Комплекс стандартов на автоматизированные системы. Автоматизированные системы. Термины и определения

- ГОСТ 34.201–2020 Комплекс стандартов на автоматизированные системы. Автоматизированные системы. Виды, комплектность и обозначение документов

- ГОСТ 34.602-2020 Информационные технологии. Комплекс стандартов на автоматизированные системы. Техническое задание на создание автоматизированной системы

- ГОСТ Р 59792–2021 Комплекс стандартов на автоматизированные системы. Виды испытаний автоматизированных систем

- ГОСТ 19.101–77 Единая система программной документации. Виды программ и программных документов

- ГОСТ 19.102-77. Единая система программной документации. Стадии разработки

- ГОСТ 19.105-78. Единая система программной документации. Общие требования к программным документам

- ГОСТ 19.201-78. Единая система программной документации. Техническое задание. Требования к содержанию и оформлению

- ГОСТ 19.301-79. Единая система программной документации. Программа и методика испытаний. Требования к содержанию и оформлению

- ГОСТ 19.601-78. Единая система программной документации. Общие правила дублирования, учета и хранения и внесения изменений

- ГОСТ Р 59853-2021 Информационные технологии. Комплекс стандартов на автоматизированные системы. Автоматизированные системы. Термины и определения

- ГОСТ Р 59793-2021 Информационные технологии. Комплекс стандартов на автоматизированные системы. Автоматизированные системы. Стадии создания

- ГОСТ 15971-90. Системы обработки информации. Термины и определения

#### 2 Требования к Курсовой работе

Курсовая работа должен состоять из описательно-расчётной части, оформленной в виде пояснительной записки. Работа может включать графическую часть в виде диаграмм вариантов использования, ER-диаграммы, диаграмм классов и блок схем. Пояснительная записка должна состоять из следующих элементов, расположенных в указанной ниже последовательности:

- 1) титульный лист;
- 2) задание на проектирование;
- 3) реферат;
- 4) содержание;
- 5) определения, обозначения и сокращения;
- 6) введение;
- 7) основная часть;
- 8) заключение;
- 9) список использованных источников;
- 10) приложения.

Структурные части пояснительной записки начинаются с нового листа и не нумеруются. Примерный объем пояснительной записки 20–30 страниц машинописного текста. Содержание каждой части записки пояснено ниже.

1. Титульный лист.

Титульный лист является первой страницей курсовой работы и выполняется согласно приложению А.

2. Задание на проектирование.

Задание на Курсовая работа составляется по установленной форме (приложение Б) подписывается руководителем проекта, студентом и помещается за титульным листом.

3. Реферат.

Реферат должен содержать:

- сведения об общем объёме работы, иллюстраций, таблиц, использованных источников, приложений;

- перечень ключевых слов;

- текст реферата.

Перечень ключевых слов должен включать от 5 до 15 слов или словосочетаний из текста работы, которые в наибольшей мере характеризуют его содержание и обеспечивают возможность информационного поиска.

Текст реферата должен отражать:

- объект исследования или разработки;

- цель работы;

- методы или методологию проведения работы;
- результаты работы и их новизну;
- область применения результатов;
- рекомендации по внедрению или итоги внедрения результатов работы;
- экономическую эффективность или значимость работы;
- прогнозные предположения о развитии объекта исследования.

Если работа не содержит сведений по какой-либо из перечисленных структурных частей реферата, то в тексте реферата она опускается, при этом последовательность изложения сохраняется.

Оптимальный объем текста реферата - 850 печатных знаков, но не более одной страницы машинописного текста.

4. Содержание.

Содержание включает введение, наименование всех разделов и подразделов, пунктов (если они имеют наименование), заключение, список использованных источников и

наименования приложений с указанием номеров страниц, с которых начинаются эти элементы курсовой работы.

В элементе "СОДЕРЖАНИЕ" приводят наименования структурных элементов работы, порядковые номера и заголовки разделов, подразделов (при необходимости - пунктов) основной части работы, обозначения и заголовки её приложений (при наличии приложений). После заголовка каждого элемента ставят отточие и приводят номер страницы работы, на которой начинается данный структурный элемент.

Обозначения подразделов приводят после абзацного отступа, равного двум знакам, относительно обозначения разделов. Обозначения пунктов приводят после абзацного отступа, равного четырём знакам относительно обозначения разделов.

При необходимости продолжение записи заголовка раздела, подраздела или пункта на второй (последующей) строке выполняют, начиная от уровня начала этого заголовка на первой строке, а продолжение записи заголовка приложения - от уровня записи обозначения этого приложения.

5. Определения, обозначения и сокращения

Структурный элемент "ОПРЕДЕЛЕНИЯ, ОБОЗНАЧЕНИЯ И СОКРАЩЕНИЯ" содержит определения, необходимые для уточнения или установления терминов, перечень обозначений и сокращений, используемых в работе.

Перечень определений начинают со слов: "В настоящей Курсовой работе применяют следующие обозначения, сокращения и термины с соответствующими определениями".

Перечень сокращений, условных обозначений, символов, единиц физических величин и определений должен располагаться столбцом без знаков препинания в конце строки. Слева без абзацного отступа в алфавитном порядке приводятся сокращения, условные обозначения, символы, единицы физических величин, а справа через тире - их детальная расшифровка.

6. Введение.

Введение должно содержать оценку современного состояния решаемой научнотехнической проблемы, основание и исходные данные для разработки темы, обоснование необходимости проведения курсовой работы, сведения о планируемом научно-техническом уровне разработки, о патентных исследованиях и выводы из них, сведения о метрологическом обеспечении работы. Во введении должны быть отражены актуальность и новизна темы, связь данной работы с другими научно-исследовательскими работами. Объем введения 1–3 страницы.

7. Основная часть.

Основная часть должна содержать:

- выбор направления исследований, включающий обоснование направления исследования, методы решения задач и их сравнительную оценку, описание выбранной общей методики проведения исследований и реализации проекта;

- процесс теоретических и (или) экспериментальных исследований, включая определение характера и содержания теоретических исследований, методы исследований, методы расчета, обоснование необходимости проведения экспериментальных работ, принципы действия разработанных объектов, их характеристики;

- обобщение и оценку результатов работы, включающих оценку полноты решения поставленной задачи и предложения по дальнейшим направлениям работ, оценку достоверности полученных результатов и технико-экономической эффективности их внедрения и их сравнение с аналогичными результатами отечественных и зарубежных работ, обоснование необходимости проведения дополнительных исследований, отрицательные результаты, приводящие к необходимости прекращения дальнейших исследований.

В основную часть данной работы рекомендуется включить разделы:

- 1. описание предметной области, постановка задачи;
- 2. выбор и обоснование программных средств разработки программного обеспечения;
- 3. анализ требований, формулировка и документирование прецедентов использования разрабатываемого программного обеспечения, построение диаграмм классов;

4. разработка программного обеспечения в соответствии с поставленной залачей. описание его инсталляции и руководство пользователя.

Структура работы зависит от темы исследования и согласовывается с руководителем. В таблице 1 показана реализация компетенций дисциплины в разделах курсовой работы.

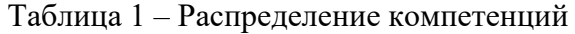

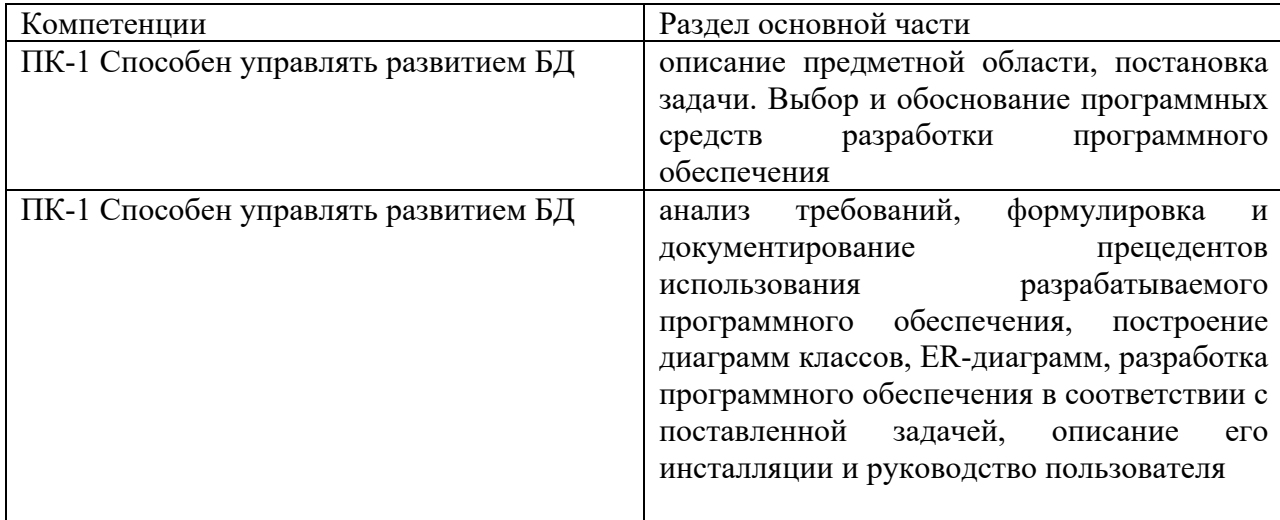

Основной текст пояснительной записки излагается  $\mathbf{B}$ строгой логической последовательности, разбивается на разделы, подразделы, пункты, которые нумеруются арабскими цифрами с точкой. Например: «2 Разработка алгоритма работы устройства», или «2.2 Разработка алгоритма вывода данных на дисплей», или «2.2.1 Описание программы», где первая цифра означает номер раздела, вторая - подраздела, третья - пункта.

Все формулы, таблицы, рисунки, схемы, диаграммы и т. д. в пояснительной записке должны иметь сквозную нумерацию или в пределах раздела.

Текст пояснительной записки печатается на одной стороне писчей бумаги формата А4 с полями по ГОСТ 2.106-96 или пишется от руки. Пояснительная записка должна иметь ссылки на ГОСТ и другие литературные источники: в квадратные скобки заключают порядковые номера использованной литературы и, если нужно, страницу, рисунок, таблицу. Например, [5, С.27], где 5 - пятый источник библиографического списка; С. 27 - двадцать седьмая страница этого источника.

8. Заключение.

Заключение должно содержать:

- краткие выводы по результатам выполненной работе или отдельных её этапов;

- оценку полноты решений поставленных задач;

- разработку рекомендаций и исходных данных по конкретному использованию результатов работы;

- результаты оценки эффективности внедрения;

- результаты оценки научно-технического уровня выполненной работы в сравнении с лучшими лостижениями в этой области.

9. Список использованных источников.

Список должен содержать сведения об источниках, использованных при составлении курсовой работы. Сведения об источниках приводятся в соответствии с требованиями ГОСТ 7.1, ГОСТ 7.80, ГОСТ 7.82.

Список использованных источников лолжен включать библиографические записи на документы, использованные при составлении работы, ссылки на которые оформляют арабскими цифрами в квадратных скобках. Сведения об источниках следует располагать в порядке появления ссылок на источники в тексте отчёта и нумеровать арабскими цифрами с

точкой и печатать с абзацного отступа. Список литературных источников должен удовлетворять следующим основным требованиям:

- соответствовать теме курсовой работы и полноте отражения всех аспектов ее рассмотрения; в список литературы включаются все использованные при подготовке курсовой работы источники;

- включать разнообразные виды изданий;

- не должно быть морально устаревших документов.

Список литературы должен включать 20-25 наименований. Использование источников более чем 5 летней давности должно быть мотивировано на защите.

10. Приложения.

В приложения рекомендуется включать материалы, дополняющие текст отчета, связанные с выполненной работой, если они не могут быть включены в основную часть.

В приложения могут быть включены:

- дополнительные материалы к работе;

- промежуточные математические доказательства и расчеты;

- таблицы вспомогательных цифровых данных;

- протоколы испытаний;

- заключение метрологической экспертизы;

- инструкции, методики, описания алгоритмов и программ, разработанных в процессе выполнения работы;

- иллюстрации вспомогательного характера;

- акты внедрения результатов работы или их копии;

- копии охранных документов.

Приложения к курсовой работы, в составе которых предусмотрено проведение патентных исследований, могут быть включены в отчет о патентных исследованиях, оформленный по ГОСТ 15.011, библиографический список публикаций и патентных документов, полученных в результате выполнения работы, который должен быть оформлен по ГОСТ 7.1, ГОСТ 7.80, ГОСТ 7.82. В приложении оформляется материал, дополняющий содержание курсовой работы. В приложении или приложениях могут быть:

- таблицы большого формата;

- диаграммы и т. п. Каждое приложение должно начинаться с новой страницы с указанием по центру первого листа слова «ПРИЛОЖЕНИЕ», например, «ПРИЛОЖЕНИЕ А» и иметь тематический заголовок (ПРИЛОЖЕНИЕ А, Б).

## 3 Правила оформления курсовой работы

Правила оформления всех видов письменных студенческих работ должны соответствовать правилам оформления научно-технических и информационных материалов, установленным действующими стандартами:

- ГОСТ 7.32-2017. Система стандартов по информации, библиографическому и издательскому делу. Отчет о научно-исследовательской работе. Структура и правила оформления.
- ГОСТ 2.105-95. Единая система конструкторской документации. Общие требования к текстовым документам
- ГОСТ 2.316-2008 ЕСКД. Правила нанесения надписей, технических требований и таблиц на графических документах. Общие положения
- ГОСТ 1.5-93 Государственная система стандартизации РФ. Общие требования к построению, изложению, оформлению и содержанию стандартов.
- ГОСТ 6.38-90. Унифицированные системы документации. Система организационнораспорядительной документации. Требования к оформлению документов.
- ГОСТ 7.1-2003. Система стандартов по информации, библиотечному и издательскому делу. Библиографическая запись. Библиографическое описание. Общие требования и правила составления.
- ГОСТ 7.9-95 (ИСО 214-76). Система стандартов по информации, библиографическому и издательскому делу. Реферат и аннотация. Общие требования.
- ГОСТ 7.54-88. Система стандартов по информации, библиографическому и издательскому делу. Представление численных данных о свойствах веществ и материалов в научнотехнических документах.
- ГОСТ 8.417-81. Государственная система обеспечения единства измерений. Единицы физических величин.
- ГОСТ 15.011-82. Система разработки и постановки продукции на производство. Порядок проведения патентных исследований.
- ГОСТ 34.602-89. Информационная технология. Комплекс стандартов на автоматизированные системы. Техническое задание на создание автоматизированной системы;
- ГОСТ 19.102-77. Единая система программной документации. Стадии разработки
- ГОСТ 19.105-78. Единая система программной документации. Общие требования к программным документам
- ГОСТ 19.201-78. Единая система программной документации. Техническое задание. Требования к содержанию и оформлению
- ГОСТ 19.301-79. Единая система программной документации. Программа и методика испытаний. Требования к содержанию и оформлению
- ГОСТ 19.601-78. Единая система программной документации. Общие правила дублирования, учета и храненияи внесения изменений
- ГОСТ 34.003-90. Информационная технология. Комплекс стандартов на автоматизированные системы. Автоматизированные системы. Термины и определения
- ГОСТ 34.601-90. Информационная технология. Комплекс стандартов на автоматизированные системы. Автоматизированные системы. Стадии создания

- ГОСТ 15971-90. Системы обработки информации. Термины и определения

Неправильно или небрежно оформленная Курсовая работа не рассматривается и возвращается студенту для переоформления.

Страницы текста курсовой работы и включённые в неё иллюстрации и таблицы должны соответствовать формату A4 по ГОСТ 9327. Допускается применение формата A3 при наличии большого количества таблиц и иллюстраций данного формата.

Работа должна быть выполнена любым печатным способом на одной стороне листа белой бумаги формата A4 через полтора интервала.

Цвет шрифта должен быть черным, размер шрифта - не менее 12 пт (рекомендуется использовать 14 пт). Рекомендуемый тип шрифта для основного текста работы - Times New Roman. Полужирный шрифт применяют только для заголовков разделов и подразделов, заголовков структурных элементов. Использование курсива допускается для обозначения объектов (биология, геология, медицина, нано технологии, генная инженерия и др.) и написания терминов (например, in vivo, in vitro) и иных объектов и терминов на латыни.

Для акцентирования внимания может применяться выделение текста с помощью шрифта иного начертания, чем шрифт основного текста, но того же кегля и гарнитуры. Разрешается для написания определённых терминов, формул, теорем применять шрифты разной гарнитуры.

Текст работы следует печатать, соблюдая следующие размеры полей: левое - 30 мм, правое - 15 мм, верхнее и нижнее - 20 мм. Абзацный отступ должен быть одинаковым по всему тексту работы и равен 1,25 см.

Вне зависимости от способа выполнения работы качество напечатанного текста и оформления иллюстраций, таблиц, распечаток программ должно удовлетворять требованию их чёткого воспроизведения.

При выполнении работы необходимо соблюдать равномерную плотность и чёткость изображения по всей работе. Все линии, буквы, цифры и знаки должны иметь одинаковую контрастность по всему тексту работы.

Фамилии, наименования учреждений, организаций, фирм, наименования изделий и другие имена собственные в работе приводят на языке оригинала. Допускается транслитерировать имена собственные и приводить наименования организаций в переводе на язык работы с добавлением (при первом упоминании) оригинального названия по ГОСТ 7.79.

Сокращения слов и словосочетаний на русском, белорусском и иностранных европейских языках оформляют в соответствии с требованиями ГОСТ 7.11, ГОСТ 7.12.

Наименования структурных элементов работы: "СПИСОК ИСПОЛНИТЕЛЕЙ", "РЕФЕРАТ", "СОДЕРЖАНИЕ", "ТЕРМИНЫ И ОПРЕДЕЛЕНИЯ", "ПЕРЕЧЕНЬ СОКРАЩЕНИЙ И ОБОЗНАЧЕНИЙ", "ВВЕДЕНИЕ", "ЗАКЛЮЧЕНИЕ", "СПИСОК ИСПОЛЬЗОВАННЫХ ИСТОЧНИКОВ", "ПРИЛОЖЕНИЕ" служат заголовками структурных элементов работы.

Заголовки структурных элементов следует располагать в середине строки без точки в конце, прописными буквами, не подчёркивая. Каждый структурный элемент и каждый раздел основной части работы начинают с новой страницы.

Основную часть работы следует делить на разделы, подразделы и пункты. Пункты при необходимости могут делиться на подпункты. Разделы и подразделы работы должны иметь заголовки. Пункты и подпункты могут не иметь заголовков.

Заголовки разделов и подразделов основной части работы следует начинать с абзацного отступа и размещать после порядкового номера, печатать с прописной буквы, полужирным шрифтом, не подчёркивать, без точки в конце. Пункты и подпункты могут иметь только порядковый номер без заголовка, начинающийся с абзацного отступа, а могут иметь заголовок после порядкового номера, печатать с прописной буквы, обычным шрифтом, не подчёркивать, без точки в конце.

Если заголовок включает несколько предложений, их разделяют точками. Переносы слов в заголовках не допускаются.

Страницы работы следует нумеровать арабскими цифрами, соблюдая сквозную нумерацию по всему тексту работы, включая приложения. Номер страницы проставляется в центре нижней части страницы без точки. Приложения, которые приведены в работе и имеющие собственную нумерацию, допускается не перенумеровать.

Титульный лист включают в общую нумерацию страниц работы. Номер страницы на титульном листе не проставляют.

Иллюстрации и таблицы, расположенные на отдельных листах, включают в общую нумерацию страниц работы. Иллюстрации и таблицы на листе формата A3 учитывают как одну страницу.

Разделы должны иметь порядковые номера в пределах всей работы, обозначенные арабскими цифрами без точки и расположенные с абзацного отступа. Подразделы должны иметь нумерацию в пределах каждого раздела. Номер подраздела состоит из номеров раздела и подраздела, разделённых точкой. В конце номера подраздела точка не ставится. Разделы, как и подразделы, могут состоять из одного или нескольких пунктов.

Если работа не имеет подразделов, то нумерация пунктов в нем должна быть в пределах каждого раздела и номер пункта должен состоять из номеров раздела и пункта, разделенных точкой. В конце номера пункта точка не ставится.

Если работа имеет подразделы, то нумерация пунктов должна быть в пределах подраздела и номер пункта должен состоять из номеров раздела, подраздела и пункта, разделенных точками.

Пример - Приведён фрагмент нумерации раздела, подраздела и пунктов работы:

3 Принципы, методы и результаты разработки и ведения классификационных систем ВИНИТИ

3.1 Рубрикатор ВИНИТИ

3.1.1 Структура и функции рубрикатора

3.1.2 Соотношение Рубрикатора ВИНИТИ и ГРНТИ

3.1.3 Место рубрикатора отрасли знания в рубрикационной системе ВИНИТИ

Если раздел или подраздел состоит из одного пункта, то пункт не нумеруется.

Если текст работы подразделяется только на пункты, они нумеруются порядковыми номерами в пределах работы.

Пункты при необходимости могут быть разбиты на подпункты, которые должны иметь порядковую нумерацию в пределах каждого пункта: 4.2.1.1, 4.2.1.2, 4.2.1.3 и т.д.

Внутри пунктов или подпунктов могут быть приведены перечисления. Перед каждым элементом перечисления следует ставить тире. При необходимости ссылки в тексте работы на один из элементов перечисления вместо тире ставят строчные буквы русского алфавита со скобкой, начиная с буквы "а" (за исключением букв е, з, й, о, ч, ъ, ы, ь). Простые перечисления отделяются запятой, сложные - точкой с запятой.

При наличии конкретного числа перечислений допускается перед каждым элементом перечисления ставить арабские цифры, после которых ставится скобка.

Перечисления приводятся с абзацного отступа в столбик.

Пример 1

Информационно-сервисная служба для обслуживания удалённых пользователей включает следующие модули:

- удалённый заказ,

- виртуальная справочная служба,

- виртуальный читальный зал.

Пример 2

Работа по оцифровке включала следующие технологические этапы:

а) первичный осмотр и структурирование исходных материалов,

б) сканирование документов,

в) обработка и проверка полученных образов,

г) структурирование оцифрованного массива,

д) выходной контроль качества массивов графических образов.

Пример 3

8.2.3 Камеральные и лабораторные исследования включали разделение всего выявленного видового состава растений на четыре группы по степени использования их копытными:

1) случайный корм,

2) второстепенный корм,

3) дополнительный корм,

4) основной корм.

Пример 4

7.6.4 Разрабатываемое сверхмощное устройство можно будет применять в различных отраслях реального сектора экономики:

- в машиностроении:

1) для очистки отливок от формовочной смеси;

2) для очистки лопаток турбин авиационных двигателей;

3) для холодной штамповки из листа;

- в ремонте техники:

1) устранение наслоений на внутренних стенках труб;

2) очистка каналов и отверстий небольшого диаметра от грязи.

Заголовки должны четко и кратко отражать содержание разделов, подразделов. Если заголовок состоит из двух предложений, их разделяют точкой.

В работе рекомендуется приводить ссылки на использованные источники. При нумерации ссылок на документы, использованные при составлении работы, приводится сплошная нумерация для всего текста работы в целом или для отдельных разделов. Порядковый номер ссылки (отсылки) приводят арабскими цифрами в квадратных скобках в конце текста ссылки. Порядковый номер библиографического описания источника в списке использованных источников соответствует номеру ссылки.

Ссылаться следует на документ в целом или на его разделы и приложения.

При ссылках на стандарты и технические условия указывают их обозначение, при этом допускается не указывать год их утверждения при условии полного описания стандарта и технических условий в списке использованных источников в соответствии с ГОСТ 7.1.

Примеры

1 ............... приведено в работах [1] - [4].

2 ............... по ГОСТ 29029.

3 ............... в работе [9], раздел 5.

Иллюстрации (чертежи, графики, схемы, компьютерные распечатки, диаграммы, фотоснимки) следует располагать в работе непосредственно после текста, где они упоминаются впервые, или на следующей странице (по возможности ближе к соответствующим частям текста работы). На все иллюстрации в работе должны быть даны ссылки. При ссылке необходимо писать слово "рисунок" и его номер, например: "в соответствии с рисунком 2" и т.д.

Чертежи, графики, диаграммы, схемы, помещаемые в работе, должны соответствовать требованиям стандартов Единой системы конструкторской документации (ЕСКД).

Количество иллюстраций должно быть достаточным для пояснения излагаемого текста работы. Не рекомендуется в Курсовой работе приводить объёмные рисунки.

Иллюстрации, за исключением иллюстраций, приведённых в приложениях, следует нумеровать арабскими цифрами сквозной нумерацией. Если рисунок один, то он обозначается: Рисунок 1.

Пример - Рисунок 1 - Схема прибора

Иллюстрации каждого приложения обозначают отдельной нумерацией арабскими цифрами с добавлением перед цифрой обозначения приложения: Рисунок А.3.

Допускается нумеровать иллюстрации в пределах раздела работы. В этом случае номер иллюстрации состоит из номера раздела и порядкового номера иллюстрации, разделённых точкой: Рисунок 2.1.

Иллюстрации при необходимости могут иметь наименование и пояснительные данные (подрисуночный текст). Слово "Рисунок", его номер и через тире наименование помещают после пояснительных данных и располагают в центре под рисунком без точки в конце.

Пример - Рисунок 2 - Оформление таблицы

Если наименование рисунка состоит из нескольких строк, то его следует записывать через один межстрочный интервал. Наименование рисунка приводят с прописной буквы без точки в конце. Перенос слов в наименовании графического материала не допускается.

Цифровой материал должен оформляться в виде таблиц. Таблицы применяют для наглядности и удобства сравнения показателей. Таблицу следует располагать непосредственно после текста, в котором она упоминается впервые, или на следующей странице. все таблицы в работе должны быть ссылки. При ссылке следует печатать слово "таблица" с указанием её номера.

Наименование таблицы, при её наличии, должно отражать её содержание, быть точным, кратким. Наименование следует помещать над таблицей слева, без абзацного отступа в следующем формате: Таблица Номер таблицы - Наименование таблицы. Наименование таблицы приводят с прописной буквы без точки в конце. Если наименование таблицы занимает две строки и более, то его следует записывать через один межстрочный интервал.

Таблицу с большим количеством строк допускается переносить на другую страницу. При переносе части таблицы на другую страницу слово "Таблица", её номер и наименование указывают один раз слева над первой частью таблицы, а над другими частями также слева пишут слова "Продолжение таблицы" и указывают номер таблицы.

При делении таблицы на части допускается ее головку или боковик заменять соответственно номерами граф и строк. При этом нумеруют арабскими цифрами графы и (или) строки первой части таблицы. Таблица оформляется в соответствии с таблицей 1.

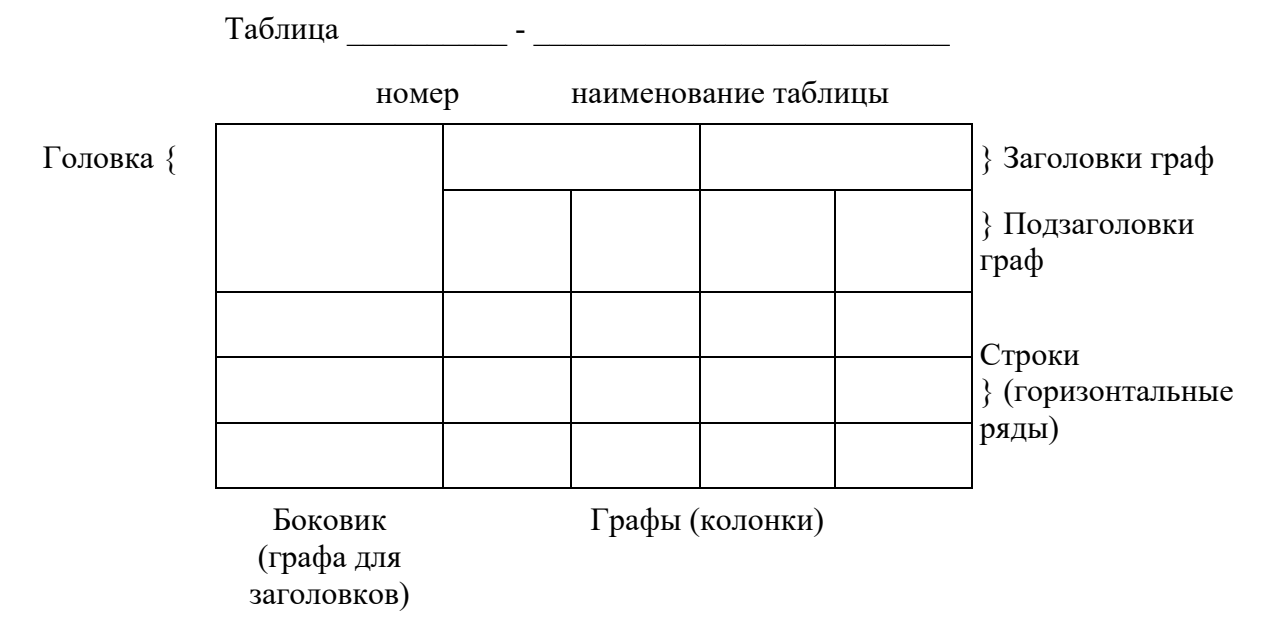

Таблица 1 – Заголовок таблицы

Таблицы, за исключением таблиц приложений, следует нумеровать арабскими цифрами сквозной нумерацией.

Таблицы каждого приложения обозначаются отдельной нумерацией арабскими цифрами с добавлением перед цифрой обозначения приложения. Если в работе одна таблица, она должна быть обозначена "Таблица 1" или "Таблица А.1" (если она приведена в приложении А).

Допускается нумеровать таблицы в пределах раздела при большом объёме работы. В этом случае номер таблицы состоит из номера раздела и порядкового номера таблицы, разделённых точкой: Таблица 2.3.

Заголовки граф и строк таблицы следует печатать с прописной буквы, а подзаголовки граф - со строчной буквы, если они составляют одно предложение с заголовком, или с прописной буквы, если они имеют самостоятельное значение. В конце заголовков и подзаголовков таблиц точки не ставятся. Названия заголовков и подзаголовков таблиц указывают в единственном числе.

Таблицы слева, справа, сверху и снизу ограничивают линиями. Разделять заголовки и подзаголовки боковика и граф диагональными линиями не допускается. Заголовки граф выравнивают по центру, а заголовки строк - по левому краю.

Горизонтальные и вертикальные линии, разграничивающие строки таблицы, допускается не проводить, если их отсутствие не затрудняет пользование таблицей.

Текст, повторяющийся в строках одной и той же графы и состоящий из одиночных слов, заменяют кавычками. Ставить кавычки вместо повторяющихся цифр, буквенно-цифровых обозначений, знаков и символов не допускается.

Если текст повторяется, то при первом повторении его заменяют словами "то же", а далее кавычками. В таблице допускается применять размер шрифта меньше, чем в тексте работы.

Уравнения и формулы следует выделять из текста в отдельную строку. Выше и ниже каждой формулы или уравнения должно быть оставлено не менее одной свободной строки. Если уравнение не умещается в одну строку, оно должно быть перенесено после знака равенства (=) или после знаков плюс (+), минус (-), умножения (x), деления (:) или других математических знаков. На новой строке знак повторяется. При переносе формулы на знаке, символизирующем операцию умножения, применяют знак "X".

Пояснение значений символов и числовых коэффициентов следует приводить непосредственно под формулой в той же последовательности, в которой они представлены в формуле. Значение каждого символа и числового коэффициента необходимо приводить с новой строки. Первую строку пояснения начинают со слова "где" без двоеточия с абзаца.

Формулы в отчёте следует располагать посередине строки и обозначать порядковой нумерацией в пределах всего отчёта арабскими цифрами в круглых скобках в крайнем правом положении на строке. Одну формулу обозначают (1).

Пример:

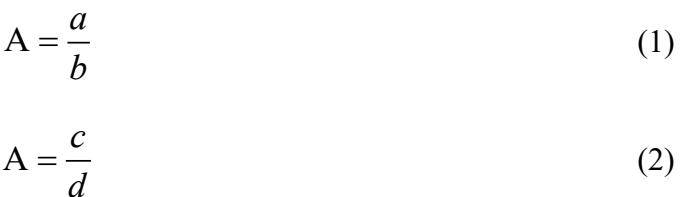

Ссылки в отчёте на порядковые номера формул приводятся в скобках: в формуле (1).

Формулы, помещаемые в приложениях, нумеруются арабскими цифрами в пределах каждого приложения с добавлением перед каждой цифрой обозначения приложения: (В.1).

Допускается нумерация формул в пределах раздела. В этом случае номер формулы состоит из номера раздела и порядкового номера формулы, разделённых точкой: (3.1).

4 Методические указания по курсовой работе

4.1 Ввеление и постановка залачи

В разделе «Введение» необходимо отразить в общих чертах проблему, которой посвящена работа, обосновать её актуальность (важность), кратко перечислить цели курсовой работы.

В работе должна быть чётко сформулирована постановка задачи. Этому посвящён соответствующий раздел, в котором требуется точно сформулировать задачу с описанием входной и выходной информации.

Приведём пример постановки задачи по теме курсовой работы «Разработка математического пакета векторной алгебры».

Реализовать программно основные операции над произвольными векторами: сложение, умножение на число, скалярное и векторное произведение. Для векторов определить новый абстрактный тип данных - класс. Данные-члены (в терминологии С#) - три переменные вещественного типа для хранения координат вектора. Функции-члены - два конструктора: без инициализации данных и с инициализацией данных. Для операций скалярного умножения векторов и умножения вектора на число осуществить перегрузку операции \*, а для их сложения - операции +.

Входной информацией могут быть два вектора или вектор и действительное число в зависимости от типа операции.

4.2 Используемый математический аппарат

Если в программе применяются расчётные формулы, их необходимо представить в названном разделе.

В качестве примера опишем расчетные формулы в задаче, сформулированной ранее.

Операции над двумя произвольными векторами из векторного пространства  $R_3$ :  $\vec{a}$  =  $(a_1, a_2, a_3)$  и  $\vec{b} = (b_1, b_2, b_3)$  реализованы в виде следующих математических зависимостей а) сложение:

$$
\vec{a} + \vec{b} = (a_1 + b_1, a_2 + b_2, a_3 + b_3)
$$
\n(2.1)

b) скалярное произведение:

$$
(a, b) = a_1b_1 + a_2b_2 + a_3b_3 \tag{2.2}
$$

с) умножение на число:

$$
c\vec{a} = (ca_1, ca_2, ca_3). \tag{2.3}
$$

Другой пример иллюстрирует использование метода решения системы линейных алгебраических уравнений:

«Метод Гаусса или метод исключения неизвестного используется для решения линейных систем уравнений

$$
a_{11} x_1 + a_{12} x_2 + \dots + a_{1n} x_n = b_1;
$$
  
\n
$$
a_{21} x_1 + a_{22} x_2 + \dots + a_{2n} x_n = b_2;
$$
  
\n
$$
a_{11} x_1 + a_{12} x_2 + \dots + a_{1n} x_n = b_1.
$$
  
\n(2.4)

с невырожденной матрицей коэффициентов

$$
A = \begin{pmatrix} a_{11} & a_{12} & \cdots & a_{1n} \\ a_{21} & a_{22} & \cdots & a_{2n} \\ \cdots & \cdots & \cdots & \cdots \\ a_{n1} & a_{n2} & \cdots & a_{nn} \end{pmatrix}, \qquad |A| \neq 0
$$
 (2.5)

Метод основан на использовании элементарных преобразований над уравнениями системы. К элементарным преобразованиям относятся три действия:

Если поменять местами любые два уравнения системы, то получим систему 1. уравнений, эквивалентную первой (имеющую то же множество решений).

Если любое уравнение системы умножить на не равное нулю число, то получим  $\mathcal{D}$ систему уравнений, эквивалентную первой.

Если к любому уравнению системы прибавить другое уравнение, умноженное на 3. число, то получим эквивалентную систему уравнений.

Метод Гаусса решения системы линейных уравнений состоит из двух этапов - прямого хода метода Гаусса и обратного хода метода Гаусса [7].

Прямой ход метода Гаусса. Предположим, что  $a_{11} \neq 0$ . В противном случае поменяем местами первое уравнений и уравнение с ненулевым коэффициентом  $a_{i1}$  (элементарное преобразование 1). Первое уравнение системы

$$
\sum_{j=1}^{n} a_{1j} x_j = b_1 \tag{2.6}
$$

делим на  $a_{11}$ . В результате получим уравнение

$$
x_1 + \sum_{j=2}^n a_{1j}^1 x_j = b_1^1 \tag{2.7}
$$

(верхним индексом обозначен номер шага преобразования). Затем из каждого *i*-го уравнения системы  $(i = 2, ..., n)$  вычитаем первое уравнение, умноженное на соответствующий коэффициент  $a_{i1}$ . В результате эти уравнения преобразуются к виду

$$
\sum_{j=2}^{n} a_{ij}^{1} x_j = b_i^{1}, \qquad i = 2, \dots, n.
$$
 (2.8)

Таким образом, первое неизвестное исключено из всех уравнений, кроме первого. Далее, в предположении, что  $a_{22}^1 \neq 0$ , делим второе уравнение на  $a_{22}^1$  и исключаем неизвестное  $x_2$  из всех уравнений, начиная с третьего. В результате последовательного исключения неизвестных система уравнений преобразуется в систему уравнений с верхней треугольной матрицей коэффициентов

$$
x_i + \sum_{j=i+1}^{n} a_{ij}^i x_j = b_i^i, \qquad i = 1, ..., n,
$$
\n(2.10)

которая эквивалентна исходной системе, так как получена с помощью цепочки элементарных преобразований.

Обратный ход метода Гаусса. Из n-го уравнения полученной системы определяем  $x_n$ , из  $(n-1)$ -го уравнения определяем  $x_{n-1}$  и т. д. до  $x_1$ ».

4.3 Программная реализация решения задачи

В данной части курсовой работы необходимо выполнить следующее.

1. Указать используемый язык программирования и среду разработки программного продукта;

2. Обосновать выбор языка программирования и среды разработки. Например, если использован язык программирования C# и среда разработки Visual Studio, этот выбор можно обосновать следующим образом. Язык программирования С# является современным объектноориентированным языком программирования, сравнительно простым в использовании, который в то же время позволяет разрабатывать приложения любой сложности. С# относится к мультиплатформенным языкам программирования. Созданные на нём программы выполняются не самой операционной системой (ОС), а виртуальной машиной .NET. Поэтому программы  $C#$ могут работать на любом компьютере с любой ОС, на котором установлена .NET. Данное обстоятельство снижает стоимость программного продукта, исключая его адаптацию к другим платформам и, экономя время на сопровождении, решает проблему совместимости со средой Профессиональная среда разработки программного обеспечения выполнения заказчика. Microsoft Visual Studio является в настоящее время одной из самых распространенных среди аналогов других фирм - производителей программного обеспечения. Она существенно ускоряет процесс создания приложений самого разного предназначения за счёт использования обширной библиотеки визуальных компонентов и развитой интегрированной среды разработки.

3. Указать подход к программированию (структурный, или объектно-ориентированный), использованный в работе.

В основе структурного подхода лежит декомпозиция (разбиение на части) сложных систем для последующей их реализации в виде отдельных небольших блоков (40-50 операторов). Вначале разрабатывают программу, которой в работе отводится роль головной. Из неё должен быть организован вызов всех остальных подпрограмм. Их роль на начальной стадии проектирования выполняют так называемые «заглушки» - подпрограммы, которые имитируют работу будущих подпрограмм. В процессе работы, «заглушки» замещают готовыми подпрограммами. Такой способ проектирования называется «сверху-вниз». Из современных наиболее распространённых языков программирования структурный подход поддерживают  $C/C++$   $\mu$  Pascal.

В основе объектно-ориентированного подхода лежат три принципа, призванные отождествить объекты программирования с объектами реального мира: инкапсуляция, наследование и полиморфизм. Инкапсуляция означает объединение данных (переменных и констант) с функциями, которые могут работать только с этими данными, что повышает их защищённость от случайного изменения другими подпрограммами. Типы данных, инкапсулирующие данные и функции получили название классы. Наследование означает приобретение одними классами некоторых признаков другого класса. Такой подход имеет аналог в классификации видов живых организмов. Он позволяет ускорить процесс программирования, избавляя от необходимости в новых классах дублировать элементы из других классов. И, наконец, полиморфизм предусматривает возможность одинаково идентифицировать различные объекты, предоставляя компилятору право самому выбирать тот из них, параметры которого соответствуют требованиям, предъявляемым при использовании объекта. Примером может служить перегрузка функций.

4. Представить описание алгоритма, который реализует программа. При выборе способа описания следует исходить из выбранного подхода к программированию. При структурном подходе для записи алгоритма можно использовать схемы алгоритмов в соответствии с ГОСТ 19.701-90. Пример записи алгоритма решения системы линейных алгебраических уравнений методом Гаусса представлен на рисунке 2.1.

4.4 Руководство пользователя

В разделе должно быть освещено следующее.

1. Системные требования к среде выполнения программы. Например: Для нормальной работы с данным программным продуктом требуется IBM-совместимый компьютер следующей конфигурации: тактовая частота процессора не менее 500 МГц, оперативная память не менее 32 MB, видеоадаптер SVGA, объём свободного места на жёстком диске не менее 5 MB, операционная система Microsoft Windows 95/98/NT/2000/XP, устройство для чтения компактлисков.

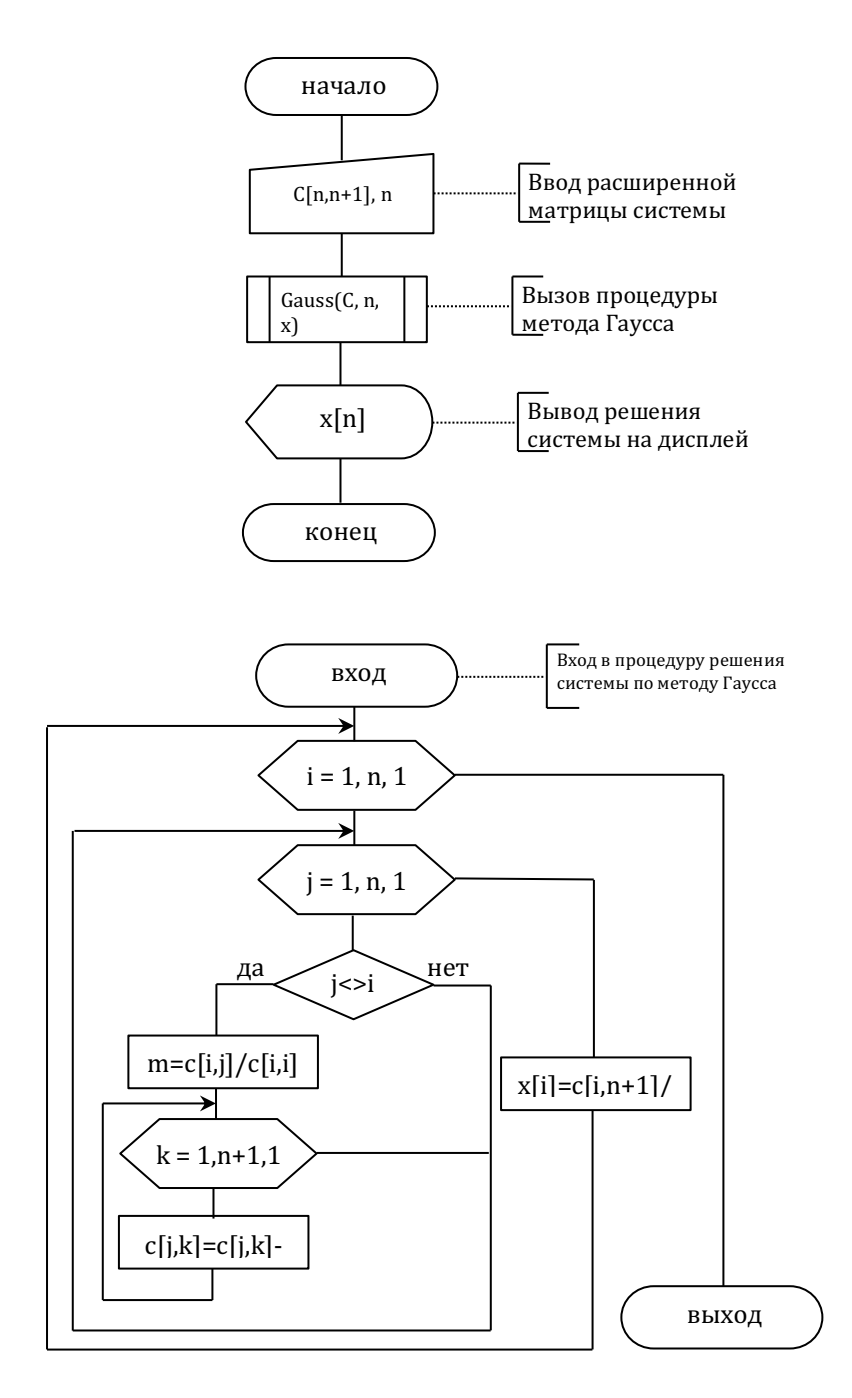

Рисунок 2.1 – Схема алгоритма решения системы уравнений методом Гаусса

2. Установка программы на компьютер пользователя. Здесь следует описать этапы инсталляции программы: с помощью программы-инсталлятора или простым копированием. В любом случае должен быть указан источник с программным продуктом (компакт-диск, дискета и т.п.), способ хранения программного продукта (в форме установочного пакета (дистрибутива) или программного файла, готового к использованию), способ установки (запуск программыинсталлятора в случае дистрибутива или простым копированием). Так, для установки приложения из рассмотренного ранее примера решения систем уравнений можно указать следующее.

Установка программного продукта производится с компакт-диска на компьютер. Для этого требуется:

- а) создать папку с именем «GAUSS» в директории C:\Program Files\;
- b) вставить CD-ROM с программным продуктом в устройство чтения компакт-дисков;

c) произвести копирование программного продукта в папку C:\Program Files\GAUSS (программный продукт представлен в виде единственного exe-файла)».

3. Работа с программой. В данном пункте нужно описать использование программы на каком-либо примере. Для ясности рекомендуется использовать скриншоты (снимки экрана) окон программы, отражающих состояние вводимых и выводимых данных на каждом шаге демонстрации. Рассмотрим в качестве примера демонстрацию программы GAUSS.

Работа пользователя с программой начинается с открытия файла gauss.exe в окне проводника (либо иного файлового менеджера) из папки с установленной программой (по умолчанию – это C:\Program Files\GAUSS). В результате откроется окно приложения рисунок 2.2.

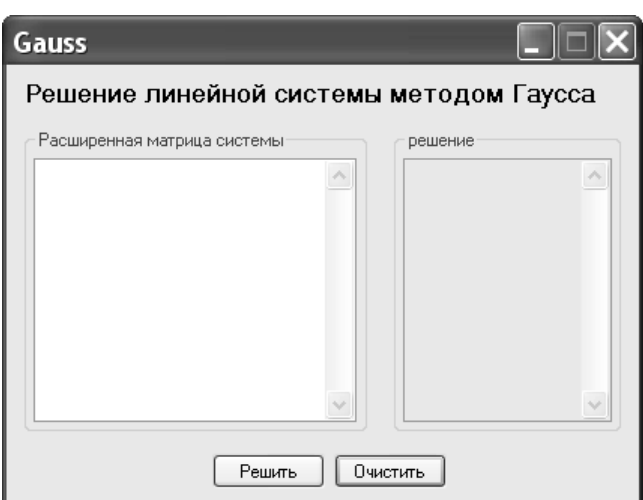

Рисунок 2.2 – Окно приложения после загрузки

В левую панель следует вводить коэффициенты расширенной матрицы системы по строкам, разделяя числа пробелами и соблюдая принятые в региональных настройках требования к вводу чисел (рисунок 2.3).

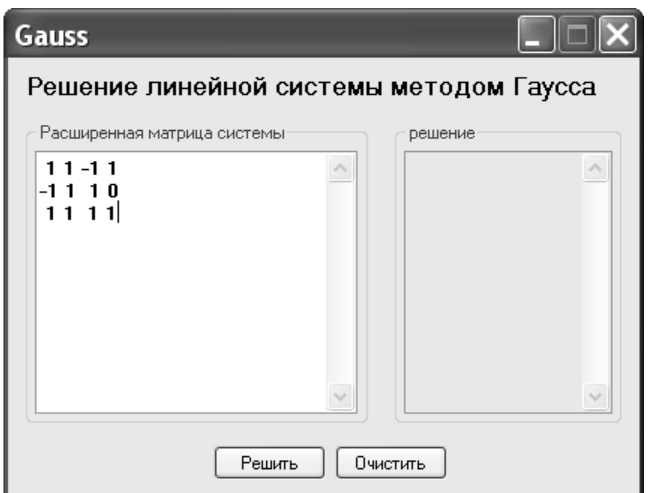

Рисунок 2.3 – Ввод данных

Во избежание некорректной работы программы не допускается ввод пустых строк.

Нажатие на кнопку «Решить» инициирует процесс вычислений. По прошествии некоторого времени, результат отобразится на правой панели (рисунок 2.4).

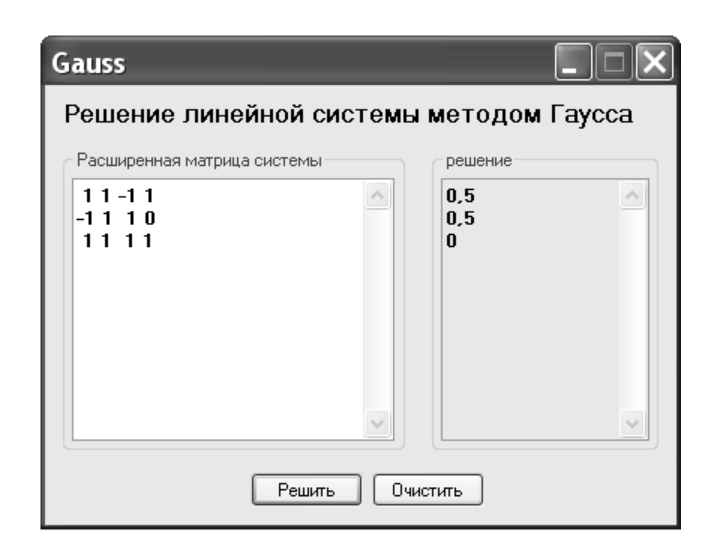

Рисунок 2.4 – Отображение результата

4. Удаление программы. Здесь необходимо представить инструкцию по безопасному удалению программы с компьютера пользователя.

Замечание: Если программа установлена простым копированием, то удаление (деинсталляция) заключается в прекращении работы программы с последующим перемещением её значка из окна проволника в корзину. Если лля установки был использован инсталлятор, то для удаления, возможно, понадобится представить подробную инструкцию либо предоставить и описать программу деинсталляции.

## 4.5 Руководство программиста

Данный раздел должен содержать краткие сведения о программном продукте и описания его основных объектов с точки зрения разработчика.

В сведениях обычно указывают компилятор и/или среду разработки программного обеспечения, в которой выполнено задание, перечисляют имена загрузочного модуля (программного файла) или сборки, статических или динамических библиотек (если используется), файлов с исходными модулями (по желанию разработчика). Все перечисленные модули должны также присутствовать и на электронном носителе с курсовой работы. При этом, если использованы библиотеки сторонних производителей и их присутствие необходимо для функционирования программы, они могут быть включены при условии обладания открытой лицензией. В данном случае необходимо указать производителя и включить текстовый файл с лицензией в состав электронного носителя.

В описания объектов программного продукта входят объявления основных переменных и констант, использованных в программе, и описание пользовательских типов данных (массивов, структур, классов, перечислений и т.д.).

Например, руководство к программному продукту для решения систем линейных уравнений может содержать следующие сведения (в терминах С#):

Программный продукт Gauss разработан на языке программирования высокого уровня C# в среде Visual Studio 2008 и предназначен к использованию на любой платформе, где установлена среда .NET Framework версии не ниже 3.5 или Mono Framework версии не ниже 2.0. Программный продукт состоит из файлов сборок gauss.exe и lineq.dll.

В программе используются переменные:

const int n=10; - целочисленная константа, равная максимально допустимому числу уравнений системы, которую может решить подпрограмма;

double[]  $C = new double[n,n+1]$ ; - двумерный массив коэффициентов расширенной матрицы системы;

int i, j, k; - целочисленные переменные, содержащие значения индексов двумерного массива.

Другой пример иллюстрирует описания объектов из задания по разработке программного пакета векторной алгебры:

В программе описан абстрактный тип данных - класс Vector, в котором инкапсулированы данные-члены - вещественные переменные x, у и z для хранения координат вектора и функциичлены - свойства для доступа к данным, конструктор класса и две перегруженные операции скалярного произведения векторов и умножение вектора на число:

```
class Vector
\{double X, Y, Z; // координаты вектора
   public double x //свойство
   \{get
       \{return X;
       \mathcal{S}_{\mathcal{S}}set
       \{X=value;
      ₹
   ₹
   public double у //свойство
      get
       \{return Y;
      \mathcal{E}set
       ∤
          Y = value;j
   \mathcal{E}public double z //свойство
   ₹
      get
       ∤
          return Z;
      \mathcal{E}set
       \{Z = value;
      \mathcal{E}\left\{ \right.
```
public Vector()  $\{\}\$ //конструктор

public static double operator \*(Vector vl, Vector vr) {// скалярное произведение векторов return vl.x \* vr.x + vl.y \* vr.y + vl.z \* vr.z;  $\left\{ \right.$ 

```
 public static Vector operator *(double a, Vector v)
      {// умножение вектора на число
        Vector r = new Vector);
        r.x = a * v.x;r.y = a * v.y;r.z = a * v.z; return r;
      }
    }
Руководство программиста оформляют в соответствии с ГОСТ 19.504-79.
```
5 Задания для практической части курсовой работы

На первой неделе срока, выделенного учебным планом для выполнения курсовой работы, до сведения студентов доводится список тем курсового проектирования.

Студенту предоставляется право в течение недели выбрать любую тему из предложенного списка. Также студент может сам предложить интересующую его тему, если она соответствует изучаемому предмету и целям курсового проектирования.

При выборе темы курсовой работы рекомендуется консультироваться с преподавателем дисциплины «Модели данных и технологии проектирования баз данных (продвинутый уровень)».

Выполнять Курсовая работа на одну и ту же тему нескольким студентам из одной учебной группы не рекомендуется.

Выбранная студентом тема утверждается руководителем курсового проектирования, о чем вносится соответствующая запись в бланк задания на подготовку курсовой работы.

Задание на выполнение курсовой работы является нормативным документом, устанавливающим границы и глубину разработки темы, а также сроки представления работы на кафедру в завершённом виде.

5.1 Примерная тематика курсовых работ по дисциплине «Модели данных и технологии проектирования баз данных (продвинутый уровень)».

1. Проектирование информационных систем для сети ресторанов быстрого питания.

- 2. Разработка хранилищ данных для систем компьютерной графики.
- 3. Разработка хранилищ данных для автоматизированных систем управления.
- 4. Проектирование баз данных, используемых в сфере пассажирского транспорта.
- 5. Проектирование информационной системы для налоговых органов.
- 6. Проектирование базы данных, используемых в сфере образования.
- 7. Проектирование баз данных, используемых в сфере медицинского обслуживания населения.
- 8. Разработка баз данных, используемых в сфере торговли.
- 9. Разработка информационной системы, используемой в гостиничном бизнесе.
- 10. Разработка информационной системы для отделений связи.
- 11. Разработка информационной системы, используемой в службах ремонта.
- 12. Проектирование баз данных для служб быта.
- 13. Проектирование баз данных для финансовых структур.
- 14. Проектирование баз данных для образовательной сферы.
- 15. Разработка баз данных для служб поставок товаров народного потребления.

## 5.2 Задания на выполнение курсовой работы

Задание на Курсовая работа студент получает у научного руководителя по согласованию с заведующим кафедрой. Ниже приведено несколько примеров задания на курсовую работу:

## ЗАДАНИЕ НА КУРСОВУЮ РАБОТУ

- 1. Выполнить проектирование программного обеспечения, использующего параллельные вычисления в соответствии с темой курсовой работы.
- 2. Разработать программный модуль для реализации методов распараллеливания вычислительного процесса.
- 3. Провести испытания разработанного программного обеспечения.

*Тема курсовой работы*: «Разработка программного обеспечение краткосрочного прогноза погоды»

- 1. Выполнить экстраполяцию результатов наблюдения ежечасных температур в заданном регионе в течении месяца в область ближайших 24 часов. Полученный результат принять в качестве краткосрочного прогноза.
- 2. Построить параллельный алгоритм вычислений экстраполяции.
- 3. Построить модель потоков данных наблюдений за погодой.
- 4. Реализовать параллельный алгоритм с помощью библиотеки TPL платформы .NET. Как вариант допускается использование альтернативных библиотек функций параллельных вычислений: MPI, Java Virtual Machine.
- 5. Разработать программное обеспечение для краткосрочного прогноза с оконным интерфейсом.
- 6. Разработать программу испытаний и провести испытания созданного программного обеспечения.

## ЗАДАНИЕ НА КУРСОВУЮ РАБОТУ

- 1. Выполнить проектирование программного обеспечения для вычислений с повышенной степенью точности в соответствии с темой курсовой работы.
- 2. Разработать программный модуль для реализации методов высокоточных вычислений.
- 3. Провести испытания разработанного программного обеспечения.

*Тема курсовой работы*: «Разработка динамической сборки для высокоточных вычислений»

- 1. Построить методику для высокоточных арифметических вычислений с использованием представления вещественных чисел в форме простых дробей.
- 2. Построить алгоритм вычислений арифметических операций над простыми дробями.
- 3. Разработать диаграммы классов простых дробей, включающих реализацию операций над простыми дробями.
- 4. Разработать библиотеку классов для простых дробей в форме динамической сборки.
- 5. Разработать программное обеспечение в форме калькулятора использующее высокоточные вычисления.
- 6. Разработать программу испытаний и провести испытания созданного программного обеспечения.

## ЗАДАНИЕ НА КУРСОВУЮ РАБОТУ

- 1. Выполнить проектирование программного обеспечения для базы данных организации.
- 2. Разработать программный модуль для обеспечения доступа и управления базой данных организации.
- 3. Провести испытания разработанного программного обеспечения.

*Тема курсовой работы*: «Разработка базы данных отдела кадров ВУЗа»

- 1. Построить модель базы данных отдела кадров в форме диаграмм классов. содержащих характеристики сотрудников и описания операций над данными сотрудников.
- 2. Построить ER-диаграмму инфологической модели данных.
- 3. Осуществить физическую реализацию построенной модели базы данных средствами конкретной СУБД. Рекомендуемые СУБД: Oracle, MS SQL Server, MySQL.
- 4. Разработать диаграммы классов приложения базы данных.
- 5. Разработать приложение баз ланных. Рекомендуемый инструментарий разработчика: Microsoft Visual Studio, Xamarin Studio.
- 6. Разработать программу испытаний  $\mathbf{M}$ провести испытания созданного программного обеспечения.

5.3 Контроль выполнения курсовой работы

После утверждения темы курсовой работы студент обязан изучить исходные данные к Курсовой работе, подобрать и изучить литературу по теме проекта, составить план, регулярно посещать консультации руководителя, дорабатывать отдельные части работы по замечаниям руководителя, своевременно подготовить и сдать на проверку законченный Курсовая работа и зашитить его.

На руководителя возлагается ответственность за постоянное наблюдение за разработкой всех разделов курсовой работы в соответствующие сроки и оказание студенту необходимой помощи на всех этапах выполнения проекта.

В процессе проектирования для студентов проводятся в соответствии с утвержденным кафедрой графиком групповые и индивидуальные консультации.

Руководитель обязан:

установить студенту календарный график выполнения этапов проектирования и  $1<sub>1</sub>$ занести его в бланк задания на подготовку курсовой работы (см. Приложение Б);

регулярно проводить консультации в соответствии с графиком при уточнении 2. темы, разработке плана, составлении списка литературы, обобщении материала и т.д.;

 $\mathcal{L}$ контролировать соблюдение календарных сроков и качество выполнения как отдельных частей, так и проекта в целом. Если при проверке обнаружатся ошибки, неполнота объема, незавершенность проектирования или низкое качество оформления, то проект возвращается студенту для доработки;

 $\overline{4}$ . принять (по возможности, совместно с комиссией) защиту курсовой работы.

5.4 Подведение итогов и защита курсовой работы. Подготовка презентации

В качестве отчетных материалов по проекту студент должен представить пояснительную записку.

Подведение итогов подготовки курсовой работы включает следующие этапы:

- сдача курсовой работы на проверку руководителю;
- $\equiv$ доработка курсовой работы с учетом замечаний руководителя;
- сдача готового курсовой работы на защиту;
- $\frac{1}{2}$ защита курсовой работы.

Срок сдачи готового курсовой работы определяется заведующим кафедрой. График защиты курсовых работ вывешивается на доске объявлений.

Срок доработки курсовой работы устанавливается руководителем с учетом сущности замечаний и объема необходимой доработки.

Готовый Курсовая работа полписывается студентом и представляется на защиту. Курсовая работа, удовлетворяющий предъявленным требованиям, допускается к защите и прошедшая проверку на объем заимствований.

На проверенный Курсовая работа руководитель в обязательном порядке пишет отзыв по строго установленной в академии форме (Приложение Д).

В отзыве дается оценка уровня сформированности компетенций, соответствия работы предъявляемым требованиям, содержание и структура работы, степень самостоятельности, теоретическая и практическая значимость выводов и предложений, а также уровень грамотности (общий и специальный). В отзыве отмечаются положительные качества работы и недостатки.

Если, по мнению руководителя, Курсовая работа заслуживает неудовлетворительной оценки и подлежит переработке, то в отзыве указываются недостатки, которые следует устранить и/или доработать. После устранения недостатков работа представляется на повторную проверку. Если представляется несколько курсовых работ с идентичным содержанием, что не отражает степень самостоятельности выполнения работы, все эти работы возвращаются исполнителям на переработку и повторное рецензирование, после чего обучающийся приступает к процедуре защиты работы.

Защита курсовой работы на комиссии в составе руководителя курсовой работы и одного или двух преподавателей кафедры может быть организована разными методами: индивидуально или группой, с привлечением оппонентов из числа студентов.

По возможности, защита курсовой работы должна проводиться публично в присутствии группы.

Руководитель работы определяет требования к содержанию и продолжительности доклада при защите, устанавливает регламент для оппонентов.

Защита курсовой работы, как правило, состоит в коротком докладе (5 - 7 мин) студента и ответах на вопросы по существу проекта. За такое время можно представить примерно 2 - 3 страницы стандартного машинописного текста.

Доклад представляет конспект выступления студента. В докладе студент должен раскрыть цель и задачи курсовой работы, его актуальность, кратко изложить содержание, делая акцент на выводах. Основное требование к докладу - обеспечение логической последовательности между разделами, подчиненной четкому и полному изложению цели.

Желательно к защите подготовить презентационный материал, поскольку он помогает студенту успешно защищать свою работу, свои идеи и представлять их в самом выгодном свете. Представленная презентация должна быть последовательно и жестко связана с содержанием доклада.

Все слайды, используемые на защите, должны быть представлены в пояснительной записке как последнее приложение.

Презентацию следует оформлять в Microsoft PowerPoint.

Для того чтобы такая презентация действительно делала выступление более эффективным, необходимо соблюдение определенных требований. Эти требования кажутся очевидными. Тем не менее, практика показывает, что они часто нарушаются не только начинающими, но и квалифицированными пользователями и специалистами в области информационных технологий.

Во-первых, информация на слайдах должна хорошо читаться. Это обеспечивается выбором оптимального цветового решения, размера и типа шрифта, объема и структуры информации на слайде.

Выбор цветового решения - соотношения цветов фона слайда и текста - диктуется условиями показа. Для демонстрации презентации на экране монитора или с помощью проектора в хорошо затемненном помещении вполне оправдан выбор ярких цветов, темного фона слайдов и светлого цвета текста. Типичной же ситуацией является отсутствие затемнения, поэтому оптимальным для электронной презентации является светлый фон слайдов и темный цвет текста.

Размер шрифта, позволяющий сделать текст приемлемым для чтения на экране, предусмотрен в шаблонах презентаций, поэтому имеет смысл размещать на слайде такой объем текста, который бы не приводил к автоматическому уменьшению размера шрифта.

Кроме того, нужно помнить, что на экране лучше воспринимаются шрифты без засечек (такие как, например, Tahoma, Verdana, Arial), поэтому использовать привычный для печатных текстов шрифт Times New Roman в презентациях не рекомендуется, также как не рекомендуется использовать курсивное начертание.

Текст презентации не должен служить конспектом для докладчика. В презентациях, иллюстрирующих публичное выступление, каковым является защита курсовой работы, текст должен быть свернут до ключевых слов и фраз. Полные развернутые предложения на слайдах таких презентаций используются только при необходимости цитирования. Текст каждого слайда должен быть кратким, но содержательным и хорошо структурированным.

Списки на слайдах не должны включать более 5-7 элементов. Если элементов списка все-таки больше, их лучше расположить в две колонки.

В таблицах не должно быть более 4 строк и 4 столбцов - в противном случае данные в таблице будет просто невозможно увидеть. Ячейки с названиями строк и столбцов и наиболее значимые данные рекомендуется выделять цветом.

Гистограммы не должны включать более 4 категорий, а организационные диаграммы более 5 элементов.

Если требуются более объемные таблицы и диаграммы, лучше подготовить их для раздаточных материалов с помощью других программ.

Во-вторых, выбранные средства визуализации должны быть адекватными содержанию.

Информация, которая плохо воспринимается на слух - даты, имена, новые термины, названия - должна быть обязательно представлена на слайдах.

При графическом представлении информации должны использоваться адекватные средства визуализации, т.е. подбираться соответствующие содержанию типы графиков и диаграмм, иллюстрации, таблицы.

Средства динамического представления информации (перемещение или разновременное появление фрагментов текста и графических объектов, другие анимационные эффекты и эффекты смены слайдов) должны служить для дозирования информации, привлечения внимания слушателей к той ее части, о которой идет речь в определенный момент выступления, и показа явлений в динамике.

В презентации должно быть не менее 5 слайдов. Количество слайдов определяется исходя из потребностей доклада. Количество и содержание слайдов должны быть адекватны содержанию и продолжительности выступления.

Избыточное количество слайдов приводит не только к нарушению регламента, но и к утомлению слушателей и рассеиванию их внимания.

Все слайды (кроме первого и последнего, которые не включаются и в приложения пояснительной записки) должны быть пронумерованы в порядке следования. После номера ставится точка ".", пробел " " и с большой буквы приводится заголовок слайда без точки на конце, например: "1. Наименование слайда". Если логически однородный материал разбивается на несколько слайдов, то в их нумерации используют русские буквы, например: "2.А. Наименование слайда", "2.Б. Наименование слайда". Все заголовки слайда должны выделяться большим размером шрифта, жирностью и цветом. Слайды могут содержать подзаголовки.

Первый слайд презентации является слайдом - приветствием, на котором необходимо разместить:

• наименование ВУЗа, в котором обучается студент: «Академия маркетинга и социально-информационных технологий – ИМСИТ»;

- вид работы (Курсовая работа);
- тема курсовой работы;
- наименование выпускающей кафедры;
- фамилия, имя, отчество студента;
- шифр группы, в которой обучается студент;

• фамилия, имя и отчество руководителя курсового проектирования с указанием его научной степени и звания;

• место защиты и год защиты.

Последний слайд сообщает о завершении доклада. На нем помещаются фразы "Спасибо за внимание. Доклад окончен".

Необходимо помнить, что чрезмерное увлечение дизайном, звуковым сопровождением, анимацией может отвлечь слушателей от сути выступления.

Курсовая работа оценивается по 100-балльной шкале с выставлением оценки по пятибалльной системе. Оценка зависит от качества выполнения и защиты курсовой работы. Критерии оценки качества исполнения курсовой работы приведены в таблице 3.

|           | таолица э - критерии оценки качества исполнения курсовои работы ( $\sigma_{\textit{pa6oma}}$ ) |                        |               |  |  |
|-----------|------------------------------------------------------------------------------------------------|------------------------|---------------|--|--|
|           |                                                                                                |                        | Оценка работы |  |  |
| $N_2$     |                                                                                                | (по 100-балльной шкале |               |  |  |
| $\Pi/\Pi$ | Критерии оценки                                                                                | m <sub>1</sub> n       | max           |  |  |
|           |                                                                                                | количество             | количество    |  |  |
|           |                                                                                                | баллов                 | баллов        |  |  |
| 1.        | Соответствие содержания курсовой работы утвержденной теме                                      | $0 - 10$               | 10            |  |  |
| 2.        | Выполнение поставленных целей и                                                                | $0 - 5$                | 5             |  |  |
|           | задач                                                                                          |                        |               |  |  |
| 3.        | Оценка работы в разрезе структурных                                                            | $0 - 28$               | 28            |  |  |
|           | элементов                                                                                      |                        |               |  |  |
| 3.1       | Введение                                                                                       | $0 - 5$                | 5             |  |  |
| 3.2       | Основная часть                                                                                 | $0 - 32$               | 32            |  |  |
| 3.5       | Заключение                                                                                     | $0-6$                  | 6             |  |  |
|           |                                                                                                |                        |               |  |  |
| 4.        | Общая характеристика работы (сбалансированность по объему                                      |                        |               |  |  |
|           | теоретической, расчётно- аналитической и рекомендательной                                      |                        |               |  |  |
|           | частей, правильность интерпретации результатов)                                                | $0 - 4$                | 4             |  |  |
| 5.        | Оформление работы                                                                              | $0 - 10$               | 10            |  |  |
|           | ИТОГОВАЯ ОЦЕНКА                                                                                | $0 - 100$              | 100           |  |  |
|           | по Курсовой работе                                                                             |                        |               |  |  |
|           |                                                                                                |                        |               |  |  |

Таблица 3 - Критерии оценки качества исполнения курсовой работы *(Оработа)*

\*Максимальное количество баллов ставится только в случае полного выполнения того или иного критерия.

Защита курсовой работы - обязательная процедура, которая оказывает существенное влияние на выставление итоговой оценки проведённого исследования. Качество исполнения курсовой работы оценивается руководителем *(Оработа)*, а результаты защиты либо только руководителем, либо членами комиссии по защите курсовых работ *(Озащита)* (если это решение было приято на заседании кафедры).

Оценка руководителя ставится на основании отзыва на Курсовая работа. Качество исполнения и защиты курсовой работы оценивается по 100-балльной (рейтинговой) системе в соответствии со следующими критериями оценки (таблица 4).

| $N_2 \pi/\pi$ | Juvuvviiuvy                                       | Оценка защиты   |
|---------------|---------------------------------------------------|-----------------|
|               | Критерии оценки                                   | курсовой        |
|               |                                                   | работы (по 100- |
|               |                                                   | балльной шкале) |
| ī.            | Владение содержанием курсовой работы              | 30              |
|               | Логическая последовательность изложения материала |                 |
|               | Краткость изложения работы                        |                 |

Таблица 4 - Критерии оценки защиты курсовой работы *(Озащита)*

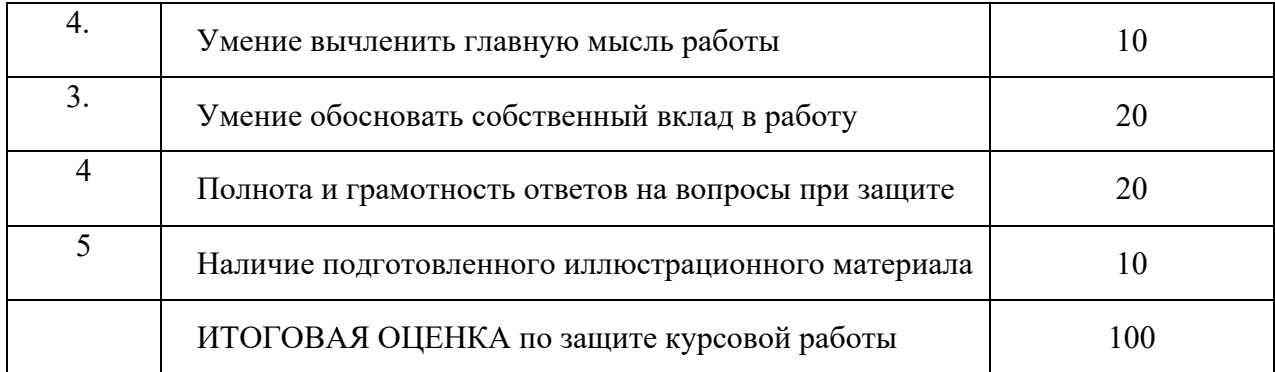

Итоговая оценка за Курсовая работа рассчитывается по формуле:

*Оитог = 0,4·Оработа + 0,6·Озащита*

Полученное количество баллов трансформируется в оценку и проставляется в зачетную книжку обучающегося и зачетную ведомость для курсовых работ.

Результаты выполнения и защиты курсовых работ определяются оценками:

90-100 баллов - «отлично»;

70-89 баллов - «хорошо»;

50-69 баллов - «удовлетворительно»;

0-49 баллов - «неудовлетворительно».

Результат защиты курсовой работы студента оценивается в форме зачета с оценкой (дифференцированного зачета) по бально-рейтинговой и пятибальным системам. Кафедра разрабатывает критерии оценки, в соответствии с которыми устанавливается качество сформированности у студента компетенций, которые он должен приобрести при подготовке курсовой работы и продемонстрировать в ходе ее защиты, а также уровень знаний, владений (навыков), которые студент должен продемонстрировать для подтверждения освоенных компетенций.

Оценка зачтено (с оценкой *«отлично»),* зачтено *(с оценкой «хорошо»),* зачтено *(с оценкой «удовлетворительно»*) проставляется в зачетную книжку студента и зачетную ведомость для защиты курсовых работ. Отрицательная оценка в зачетную книжку не вносится. Полное наименование курсовых работ вносится в зачетную книжку и в приложение к выпускной квалификационной работе.

Студент, не представивший Курсовая работа или получивший неудовлетворительную оценку, считается студентом, имеющим академическую задолженность по учебной дисциплине.

По решению кафедры для защиты курсовых работ может быть утверждена комиссия. Число членов комиссии для защиты курсовой работы должно составлять не более трех человек. Состав комиссии определяется заведующим кафедрой.

Повторная защита курсовых работ для обучающихся, которые по уважительной причине не вышли на защиту курсовой работы, назначается либо в период проведения зачётной недели, либо в дополнительную сессию по решению кафедры.

Хранение курсовых работ осуществляется согласно номенклатуре дел кафедры.

5.5 Порядок размещения в ЭБС и автоматизированной (компьютерной) проверке на объем и характер заимствования курсовой работы

Проверка курсовых работ на объем и характер заимствования курсовых и выпускных квалификационных работ по направлениям подготовки/специальностям высшего образования является составной частью реализуемого в академии процесса контроля соблюдения академических норм при выполнении и защите курсовых работ.

Проверка работ на наличие неправомерных заимствований осуществляется с помощью программных продуктов электронных систем проверки заимствований.

При наличии в Курсовой работе менее 45% оригинального текста, она отправляется на доработку при сохранении ранее установленной темы и после этого подвергается повторной проверке.

При повторной проверке Курсовая работа, имеющая менее 45% оригинального текста, в течение 3-х дней должна быть доработана при сохранении ранее установленной темы и после этого подвергается окончательной проверке. Если после проведения научным руководителем окончательной проверки уровень оригинальности не достигает установленного минимального рубежа в 45%, Курсовая работа не допускается к защите.

Итоговая проверка курсовой работы осуществляется с помощью программных продуктов электронных систем проверки заимствований должна быть выполнена за месяц до начала экзаменационной сессии и сдачи экзамена по дисциплине, по которой учебным планом предусмотрено выполнение курсовой работы.

Обучающийся, не допущенный к защите курсовой работы, считается имеющим академическую задолженность по дисциплине, по которой предусмотрено выполнение курсовой работы.

Все курсовые работы обучающихся (полный текст) подлежат загрузке в электронную среду академии.

Доступ лиц к текстам курсовых работ должен быть обеспечен в соответствии с законодательством Российской Федерации, с учетом изъятия производственных, технических, экономических, организационных и других сведений, в том числе о результатах интеллектуальной деятельности в научно- технической сфере, о способах осуществления профессиональной деятельности, которые имеют действительную или потенциальную коммерческую ценность в силу неизвестности их третьим лицам, в соответствии с решением правообладателя.

После проведения проверок курсовой работы научным руководителем формируется справка-заключение о проверке на наличие незаконных заимствований и прикладывается к Курсовой работе (Приложение 12).

6 Оценочные средства для проведения аттестации уровня сформированности компетенций обучающихся при выполнении курсовой работы

6.1 Перечень компетенций, с указанием этапов их формирования в процессе освоения образовательной программы

Перечень компетенций и их структура в виде знаний, умений и владений содержится в таблице 5 «Перечень планируемых результатов обучения дисциплине, соотнесенных с планируемыми результатами освоения образовательной программы».

Таблица 5 - Критерии оценивания уровня сформированности компетенции обучающихся в результате выполнения и защиты курсовой работы по дисциплине «Модели данных и технологии проектирования баз данных (продвинутый уровень)»

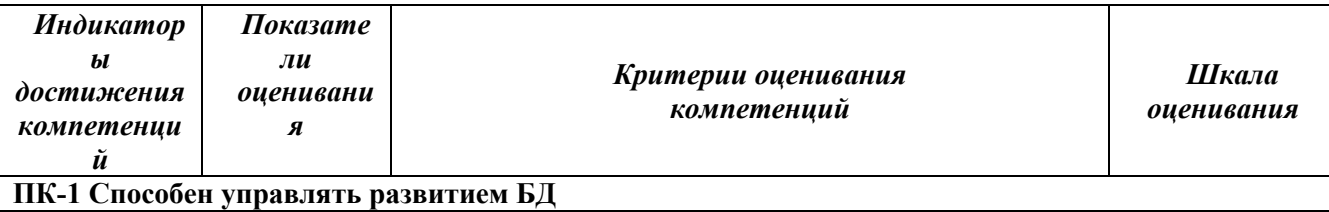

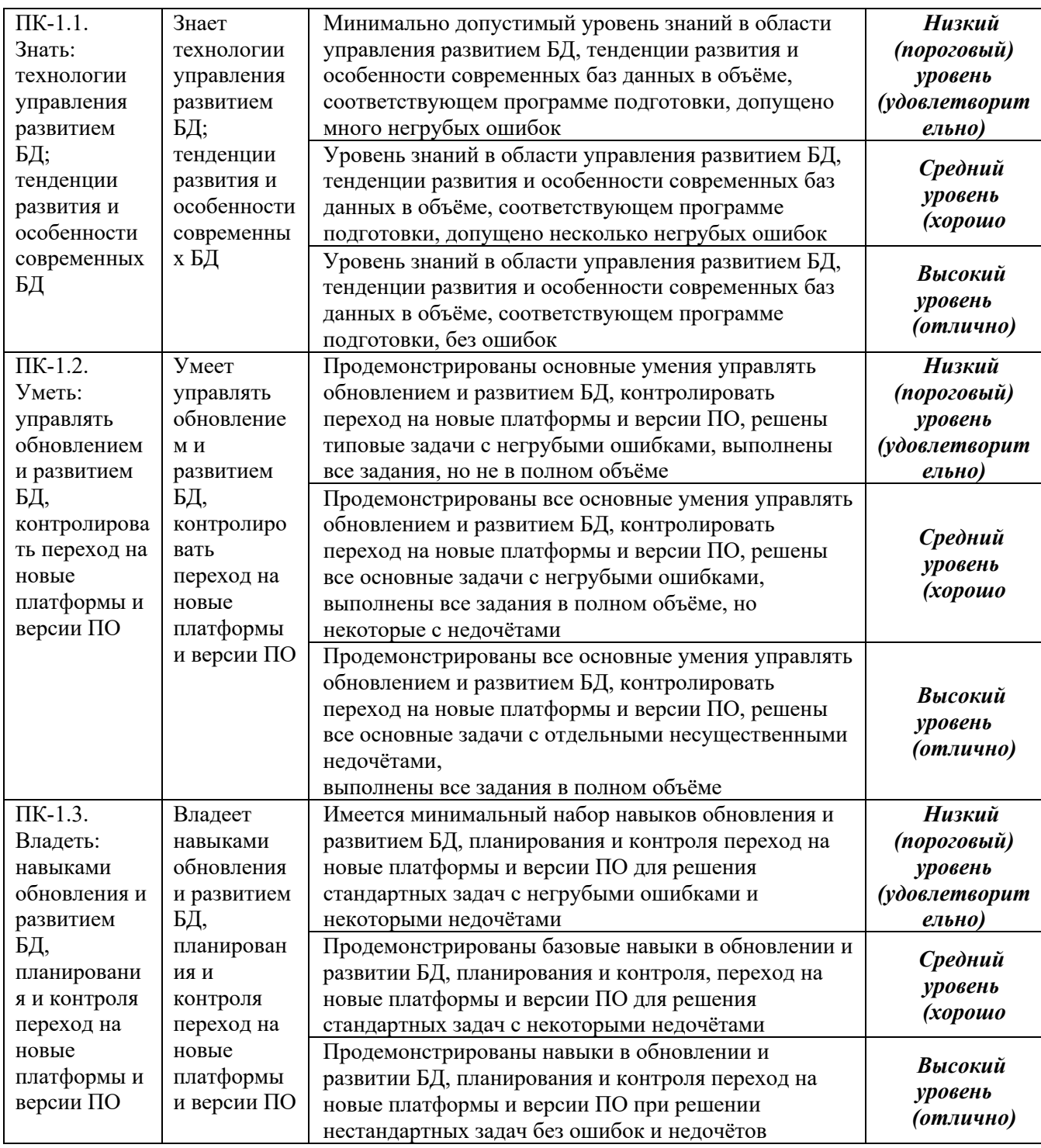

6.2 Описание показателей и критериев оценивания компетенций на различных этапах их формирования, описание шкал оценивания

Критерии оценивания уровня сформированности компетенции обучающегося, формируемые в результате выполнения курсовой работы по дисциплине «Модели данных и технологии проектирования баз данных (продвинутый уровень)» представлены в таблице 5.

6.3 Примерный перечень основных вопросов для защиты курсовой работы.

- 1. Чем вызван Ваш выбор темы для своего исследования? В чем заключается ее актуальность?
- 2. Как отражена в Вашем исследовании связь с актуальными проблемами информатизации

России?

- 3. Какие цели и задачи Вы ставили в своем исследовании? Что Вы хотели доказать?
- 4. Что нового Вы узнали в изучаемом Вами дополнительном материале по сравнению с учебной литературой?
- 5. На каких основных источниках Вы основывали написание своей курсовой работы? Что показалось Вам интересным в той или иной работе, что конкретно Вы использовали в своей курсовой работ?
- 6. Какие выводы и предложения по своей теме курсовой работы Вы сделали, каков основной итог Вашей работы?
- 7. Собираетесь ли Вы продолжать свои исследования по данной теме в будущем? Если да, то по каким основным направлениям?
- 8. Чем Вам могут помочь знания, полученные в данной области, в Вашей дальнейшей работе?
- 9. Чем обусловлен выбор инструментальных средств проектирования программных систем?

7 Условия обучения лиц с ограниченными возможностями здоровья

Для студентов из числа лиц с ограниченными возможностями здоровья обучение проводится Академией с учетом особенностей их психофизического развития, их индивидуальных возможностей и состояния здоровья.

При проведении обучения по дисциплине обеспечивается соблюдение следующих общих требований:

− проведение обучения для лиц с ограниченными возможностями здоровья в одной аудитории совместно со студентами, не имеющими ограниченных возможностей здоровья, если это не создает трудностей для них в процессе обучения;

− присутствие в аудитории ассистента, оказывающего обучающимся необходимую техническую помощь с учетом их индивидуальных особенностей (занять рабочее место, передвигаться, прочитать и оформить задание, общаться с преподавателем);

− пользование необходимыми обучающимся техническими средствами при выполнении практических и других работ в соответствии с учебным планом с учетом их индивидуальных особенностей;

В зависимости от индивидуальных особенностей обучающихся с ограниченными возможностями здоровья образовательная среда Академии обеспечивает выполнение следующих требований при обучении и проведении промежуточной и итоговой аттестации:

а) для слепых:

− задания и иные материалы для аттестации зачитываются ассистентом;

− письменные задания надиктовываются обучающимся ассистенту;

б) для слабовидящих:

− задания и иные учебно-методические материалы оформляются увеличенным шрифтом;

− обеспечивается индивидуальное равномерное освещение не менее 300

− люкс;

− при необходимости обучающимся предоставляется увеличивающее устройство, допускается использование увеличивающих устройств, имеющихся у обучающихся;

в) для глухих и слабослышащих, с тяжелыми нарушениями речи:

− обеспечивается наличие звукоусиливающей аппаратуры коллективного пользования, при необходимости обучающимся предоставляется звукоусиливающая аппаратура индивидуального пользования;

− по их желанию аттестационные испытания проводятся в письменной форме;

г) для лиц с нарушениями опорно-двигательного аппарата (тяжелыми нарушениями двигательных функций верхних конечностей или отсутствием верхних конечностей):

- − письменные задания надиктовываются ассистенту;
- − по их желанию все аттестационные испытания проводятся в устной форме.

## **СПИСОК ИСПОЛЬЗОВАННЫХ ИСТОЧНИКОВ**

а) основная литература

1. Базы данных, / Агальцов В.П.. -Москва: Издательский Дом "ФОРУМ", 2020. - URL: http://znanium.com/catalog/document?id=356212

2. Базы данных, / Шустова Л.И., Тараканов О.В.. -Москва: ООО "Научно-издательский центр ИНФРА-М", 2021. - URL: https://znanium.com/catalog/document?id=364619

3. Базы данных.Практическое применение СУБД SQL и NoSOL-типа для применения проектирования информационных систем, / Мартишин С.А., Симонов В.Л.. -Москва: Издательский Дом "ФОРУМ", 2021. - URL: http://znanium.com/catalog/document?id=367929

4. Методы, модели, средства хранения и обработки данных, / Дадян Э.Г., Зеленков Ю.А.. -Москва: Вузовский учебник, 2022. - URL: http://znanium.com/catalog/document?id=384994

б) дополнительная литература

- 1. Назаров, С. В. Программирование в пакетах MS Office [Электронный ресурс] : учеб. пособие / С. В. Назаров, П. П. Мельников, Л. П. Смольников и др.; под ред. С. В. Назарова. - М.: Финансы и статистика, 2007. - 656 c.: ил. - Режим доступа: https://znanium.com/catalog/product/369386
- 2. Голицына О. Л. Базы данных: Учебное пособие / О.Л. Голицына, Н.В. Максимов, И.И. Попов. - 2-e изд., испр. и доп. - М.: Форум: ИНФРА-М, 2009. - 400 с. – Режим доступа: https://znanium.com/catalog.php?bookinfo=182482
- 3. Назаров, С. В. Администрирование локальных сетей Windows NT [Электронный ресурс] : Учеб. пособие / С. В. Назаров. - М.: Финансы и статистика, 2000. - 336 с.: ил. - Режим доступа: https://znanium.com/catalog/product/369385
- 4. Базы данных. Практическое применение СУБД SQL и NoSOL-типа для применения проектирования информационных систем: Учебное пособие / Мартишин С.А., Симонов В.Л., Храпченко М.В. - М.:ИД ФОРУМ, НИЦ ИНФРА-М, 2017. - 368 с. https://znanium.com/catalog.php?bookinfo=556449
- 5. Агальцов В.П. Базы данных. В 2-х кн. Книга 2. Распределенные и удаленные базы данных : учебник / В.П. Агальцов. — М. : ИД «ФОРУМ» : ИНФРА-М, 2017. — 271 с. https://znanium.com/catalog.php?bookinfo=652917
- 6. Тараканов О.В. Базы данных: Учебник / ШустоваЛ.И., ТаракановО.В. М.: НИЦ ИНФРА-М, 2016. - 304 с.: 60x90 1/16. - (Высшее образование: Бакалавриат) (Переплёт) ISBN 978-5-16-010485-0, 500 экз. https://znanium.com/catalog.php?bookinfo=491069
- 7. Методы, модели, средства хранения и обработки данных : учебник / Э.Г. Дадян, Ю.А. Зеленков. — Москва : Вузовский учебник : ИНФРА-М, 2017. — 168 с. - Текст : электронный. - URL: https://znanium.com/catalog/product/543943

в) Периодические издания

1. Научно-технический журнал «Информационные технологии и вычислительные системы». – М.: Изд-во «Новые технологии». ISSN 1684-6400. Режим доступа: http://www.novtex.ru/IT/

2. Научно-технический журнал «Информационные ресурсы России». – М.: Федеральное государственное бюджетное учреждение Российское энергетическое агентство Министерства энергетики Российской Федерации. Режим доступа: https://elibrary.ru/contents.asp?titleid=8741

г) Интернет-ресурсы

- 1. Интернет университет информационных технологий ИНТУИТ [Электронный ресурс]. – Режим доступа: https://www.intuit.ru/studies/courses
- 2. Электронная библиотечная система Znanium [Электронный ресурс] Режим доступа: http://znanium.com/
- 3. Электронная библиотечная система Ibooks [Электронный ресурс] Режим доступа: http://www.ibooks.ru
- 4. Электронная библиотечная система BOOK.ru [Электронный ресурс] Режим доступа: http://www.book.ru
- 5. Электронные ресурсы Академии ИМСИТ [Электронный ресурс] Режим доступа: http://eios.imsit.ru/

д) Перечень профессиональных баз данных и информационных справочных систем:

1. Кодекс – Профессиональные справочные системы – URL: https://kodeks.ru

2. РОССТАНДАРТ Федеральное агентство по техническому регулированию и метрологии – URL: https://www.gost.ru/portal/gost/

3. ИСО Международная организация по стандартизации – URL: https://www.iso.org/ru/home.html

4. ABOUT THE UNIFIED MODELING LANGUAGE SPECIFICATION – URL: https://www.omg.org/spec/UML

5. Проект IDEF.ru – URL: http://idef.ru

6. ARIS BPM Community – URL: https://www.ariscommunity.com

## ПРИЛОЖЕНИЕ А

## (обязательное) Форма титульного листа пояснительной записки

Негосударственное аккредитованное некоммерческое частное образовательное учреждение высшего образования «Академия маркетинга и социально-информационных технологий – ИМСИТ» (г. Краснодар) (НАН ЧОУ ВО Академия ИМСИТ)

## Институт информационных технологий и инноваций

#### Кафедра математики и вычислительной техники

## КУРСОВАЯ РАБОТА

по дисциплине «Модели данных и технологии проектирования баз данных (продвинутый уровень)»

## на тему: «РАЗРАБОТКА ДИНАМИЧЕСКОЙ СБОРКИ ДЛЯ ВЫСОКОТОЧНЫХ ВЫЧИСЛЕНИЙ»

направление 09.04.01 «Информатика и вычислительная техника»

Направленность (профиль) образовательной программы «Разработка информационного и программного обеспечения автоматизированных систем»

Работу выполнил студент 1 курса очной формы обучения, группы 17-ИВТ-01 \_\_\_\_\_\_\_\_\_\_\_\_\_\_\_\_ А.В. Петров

Научный руководитель: канд. физ.-мат. наук, доцент и поставляет в В.В. Бужан

Работа защищена с оценкой «\_\_\_\_\_\_\_\_\_\_\_\_\_\_\_\_\_\_\_\_»

Краснодар 2023

## ПРИЛОЖЕНИЕ Б

#### (обязательное)

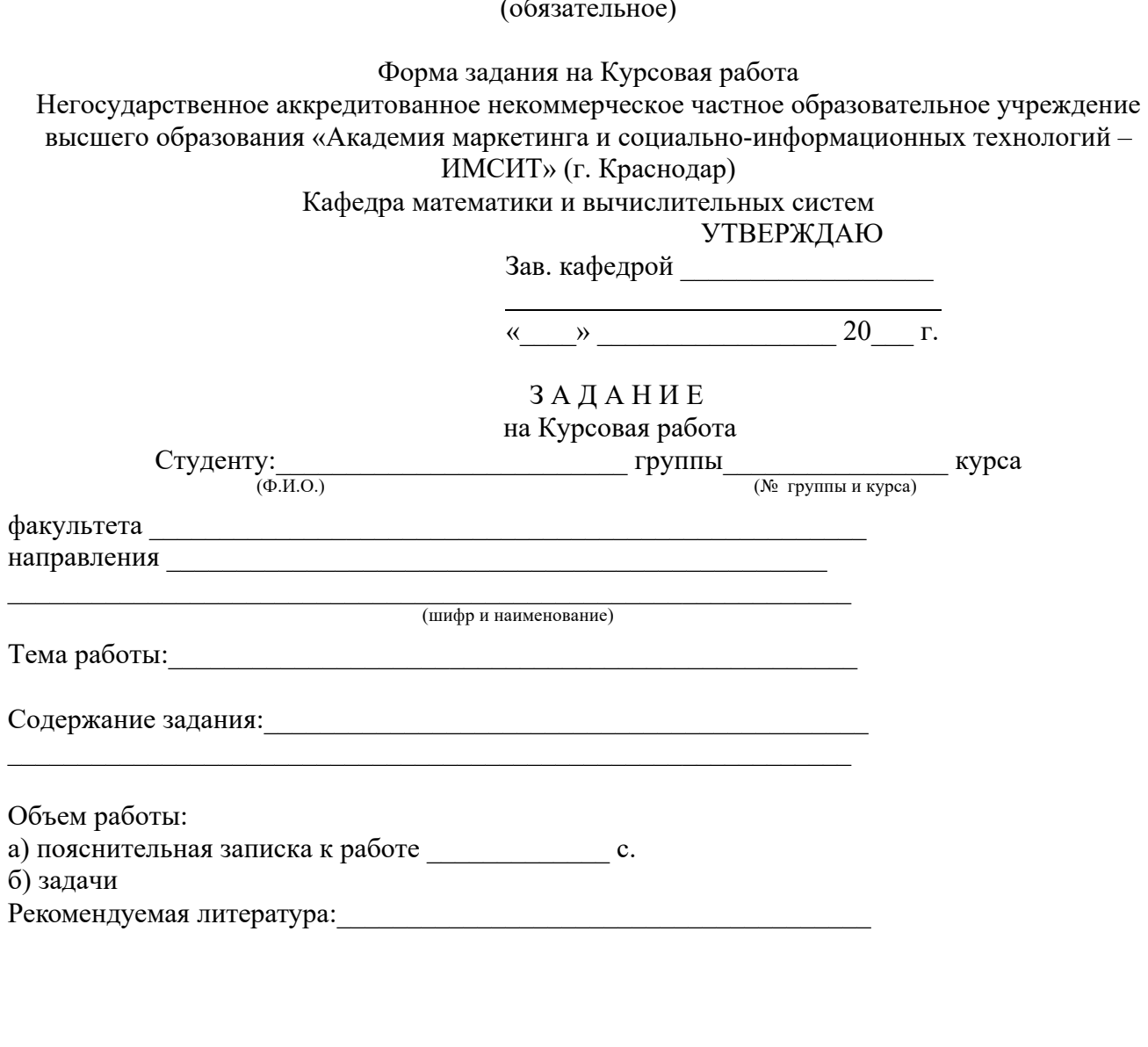

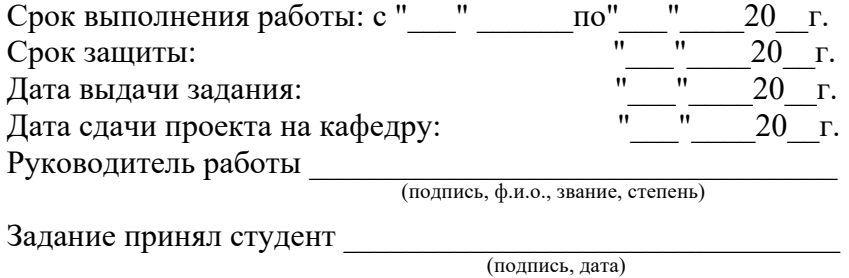

38

#### ПРИЛОЖЕНИЕ В

#### (справочное)

#### Примеры библиографических описаний документов

#### Примеры библиографических описаний книг

**1)** одного, двух или трех авторов однотомного издания

Шандала, М. Г. Охрана и оздоровление окружающей среды в условиях научнотехнической революции [Текст] / М. Г. Шандала. - М. : Наука, 1982. - 75 с.

Исаев, Л. К. Обеспечение качества. Стандартизация, единство измерений, оценка соответствия [Текст] / Л. К. Исаев, В. Д. Малиновский ; под общ. ред. Л. К. Исаева. – М. : ИПК Изд-во стандартов, 2001. – 274 с.

Бахвалов, Н. С. Численные методы [Текст] : учеб. пособие для физ.-мат. специальностей вузов / Н. С. Бахвалов, Н. П. Жидков, Г. М. Кулаков ; под ред. Н. И. Тихонова. – 2-е изд. – СПб. : Невский диалект, 2002. – 630 с.

**2)** четырех и более авторов однотомного издания

Проектирование систем автоматизации технологических процессов [Текст] : справочное пособие / А. С. Клюев [и др.] ; под ред. А. С. Клюева. – М. : Энергоатомиздат, 1990. - 464 с.

**3)** коллективного автора однотомного издания

"Внутривузовские системы обеспечения качества подготовки специалистов", всероссийская конференция (2002 ; Краснодар). Всероссийская конференция "Внутривузовские системы обеспечения качества подготовки специалистов", 2002 г. [Текст] / редкол. : В. Т. Иванченко [и др.] – Краснодар : Изд-во КубГТУ, 2002. – 125 с.

**4)** одного автора –отдельного тома из многотомного издания

Савельев, И. В. Курс общей физики [Текст]. В 3 т. Т. 1. Механика. Молекулярная физика: учеб. пособие для студентов вузов / И. В. Савельев.- 2-е изд., перераб. - М. : Наука, 1982. - 432 с.

**5)** законодательные материалы

Трудовой кодекс Российской Федерации [Текст]. - М. : Наука, 2002. – 223 с.

Примеры библиографических описаний технических документов

Правила безопасности при обслуживании гидротехнических сооружений [Текст] : РД 153-34.0-03.205-2001 : утв. М-вом энергетики Рос. Федерации 13.04.01 : введ. 01.11.01. – М. : ЭНИАС, 2001. – 158 с.

Оптовые цены на редукторы и муфты соединительные [Текст] : прейскурант № 19-08 : утв. Госкомцен РФ 12.08.90 : введ. 01.01.91. – М. : Прейскурантиздат, 1990. – 60 с.

Оборудование классных комнат общеобразовательных школ [Текст] : каталог / М-во образования РФ, Моск. гос. пед. ун-т. – М. : МГПУ, 2002. – 235 с.

Примеры библиографических описаний диссертационных и патентных материалов

Вишняков, И. В. Модели и методы оценки коммерческих банков в условиях неопределенности [Текст] : дисс. … канд. экон. наук : 08.00.13 : защищена 12.02.02 : утв. 24.06.02 / Вишняков Илья Викторович. – М. , 2002. – 234 с.

Пат. 2187888 Российская Федерация, МПК7 Н 04 В 1/38. Приемопередающее устройство [Текст] Чугаева В. И. ; заявитель и патентообладатель Воронеж. науч.-исслед. ин-т связи. - № 2000131763/09 ; заявл. 18.12.00 ; опубл. 20.08.02 , Бюл. № 22. – 3 с.

А. с. 107970 СССР, МКИ3 В 25 J 15/00. Устройство для захвата деталей [Текст] / В. С. Ваутин, В. Г. Кемайкин (СССР). - № 3366585/25 – 08 ; заявл. 23.11.81 ; опубл. 30.03.83, Бюл. №  $12. - 2$  c.

Примеры библиографических описаний составных частей документов

1) статья из книги или другого разового издания

Пшуков, Ю. Г. О нормировании качества жидких электролитов [Текст] / Ю. Г. Пшуков // Научно-технический прогресс и оптимизация технологических процессов: тез. докл. Всесоюз. науч. конф. , 21 - 22 мая 1987 г. – Тамбов. 1987.— С. 200 - 205.

2) статьи из сериального издания

Богатова, Е. Г. Актуальные вопросы обучения студентов технических вузов [Текст] / Е. Г. Богатова // Сб. науч. тр. Моск. гос. пед. ин-та. Вып. 18, Педагогика высшей школы.— 1987.— С. 33 - 47.

Спиридонов, Э.А. Разработка системы качества вуза [Текст] / Э. А. Спиридонов, Е. В. Савина // Стандарты и качество. – 2002. - № 4. – С. 46 – 47.

Пример библиографического описания методических указаний

Метрология и измерения [Текст] : программа и методические указания для студентов заочной формы обучения специальности 210100 - Управление и информатика в технических системах / Сост. В. В. Осокин ; Кубан. гос. технол. ун-т. Каф. автоматизации производственных процессов. – Краснодар: Изд-во КубГТУ, 2000. - 14 с.

Примеры библиографических описаний электронных ресурсов удаленного доступа

Российская Федерация. Законы. О техническом регулировании [Электронный ресурс] : федер. закон : [принят Гос. Думой 27 декабря 2002 г.]. Режим доступа : http://www.gost.ru.

Исследования в России [Электронный ресурс] : многопредмет. науч. журн. / Моск. физ.-техн. ин-т. – электрон. журн. – Долгопрудный : МФТИ, 1998 - . - Режим доступа : http://www.zhurnal.mipt.rssi.ru.

#### ПРИЛОЖЕНИЕ Г

## (обязательное) Пример оформления реферата

#### **РЕФЕРАТ**

Курсовая работа 27 с., 13 рис., 6 табл., 25 источн., 3 прил. КЛАСС, ДИАГРАММА КЛАССОВ, ОБЪЕКТ, ВЫСОКОТОЧНЫЕ ВЫЧИСЛЕНИЯ, ПРОСТАЯ ДРОБЬ, АТРИБУТ КЛАССА, КОНСТРУКТОР, ДИНАМИЧЕСКАЯ СБОРКА, ИСПОЛНЯЕМАЯ СБОРКА, ГРАФИЧЕСКИЙ ИНТЕРФЕЙС, КАЛЬКУЛЯТОР

Объектом исследования является проблема, связанная с высокоточными вычислениями на компьютере.

Целью работы является разработка динамической сборки для высокоточных вычислений.

Методы исследования: объектное проектирование, объектно-ориентированное программирование, библиографический поиск.

В результате работы над проектом выполнено проектирование диаграмм классов простых дробей, на её основе разработана динамическая сборка .NET, реализующая высокоточные вычисления. Предложенная подход к решению проблемы повышения точности вычислений обеспечивает новизну работы.

Областью применения разработанного программного обеспечения являются приложения, требующие высокой точности вычислений.

Разработанный проект готов для внедрения в виде динамической подключаемой .NET сборки.

Эффективность разработки заключается в гарантированно высокой степени точности машинных вычислений по сравнению с традиционными методами машинной арифметики.

Предметом дальнейших исследования является совершенствование выбранного метода повышения точности вычислений.

42

## ПРИЛОЖЕНИЕ Д (обязательное) Образец отзыва руководителя на Курсовая работа

Негосударственное аккредитованное некоммерческое частное образовательное учреждение высшего образования "Академия маркетинга и социально-информационных

технологий - ИМСИТ" (г. Краснодар)

Кафедра Математики и вычислительной техники

# **РЕЦЕНЗИЯ РУКОВОДИТЕЛЯ**

**на Курсовая работа студента** 

по дисциплине <u>\_\_\_\_\_\_\_\_\_\_\_\_\_\_</u>

*Фамилия, имя, отчество обучающегося*

Тема курсовой работы:

**\_\_\_\_\_\_\_\_\_\_\_\_\_\_\_\_\_\_\_\_\_\_\_\_\_\_\_\_\_\_\_\_\_\_\_\_\_\_\_\_\_\_\_\_\_\_\_\_\_\_\_\_\_\_\_\_\_\_\_\_\_\_\_\_\_\_\_\_\_\_\_\_\_\_\_\_\_** Регистрационный номер **Курс** Группа Направление подготовки:

код, направление

## **Сформированность компетенций у обучающегося по итогам выполнения заданий на Курсовая работа**

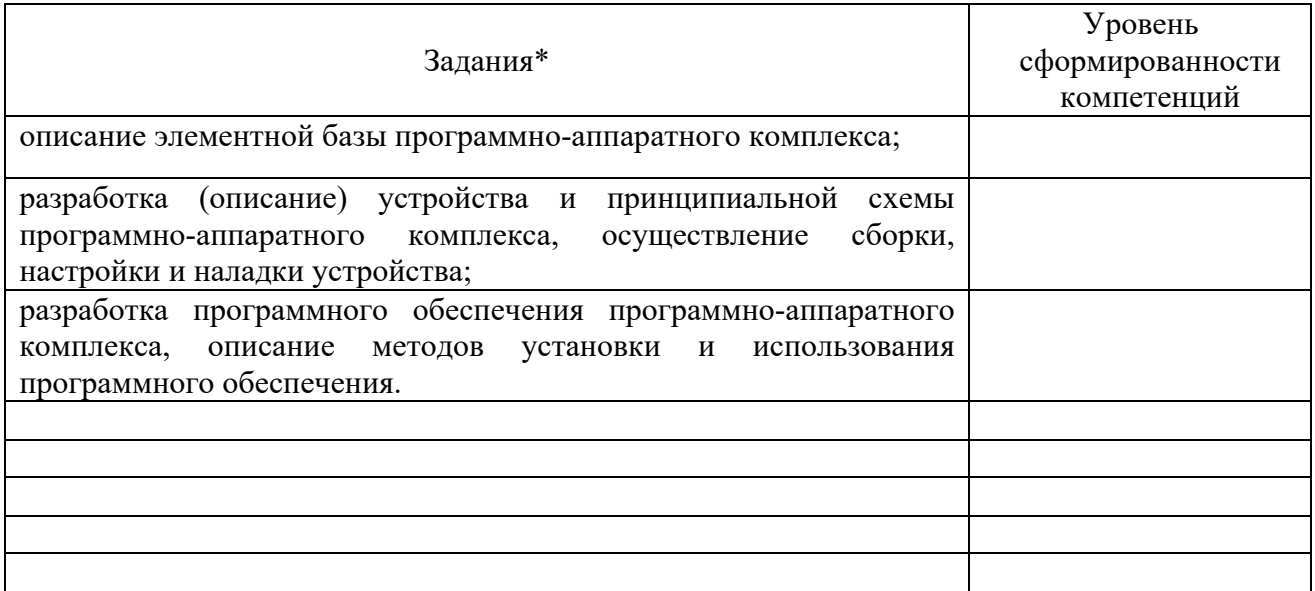

\*Сформулировать задания в соответствии с содержанием курсовой работы

## **Соответствие курсовой работы требованиям**

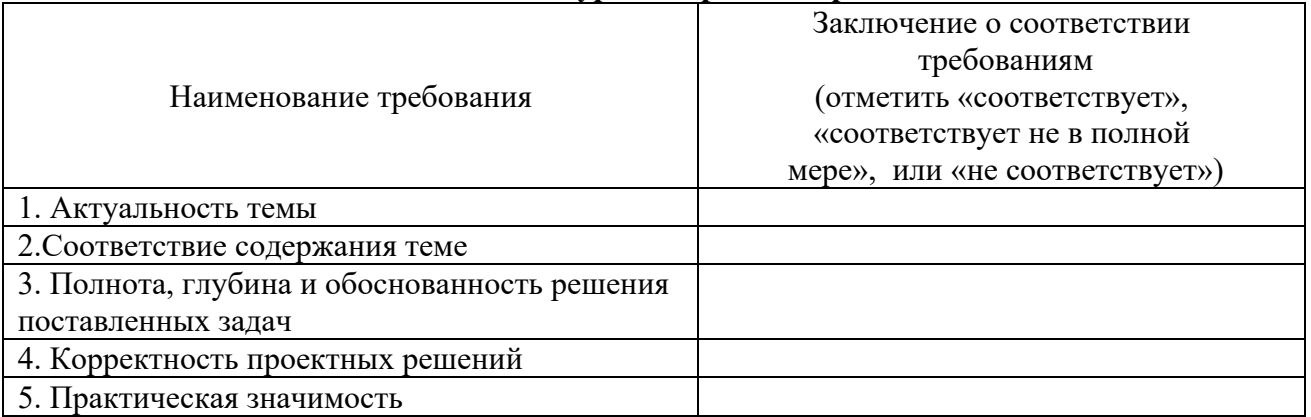

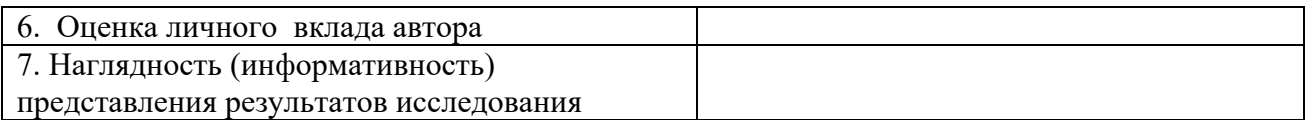

Достоинства содержательной части курсовой работы:

## Ошибки и недостатки содержательной части курсовой работы:

Общее заключение научного руководителя о соответствии курсовой работы требованиям, установленным федеральным государственным образовательным стандартом и основной профессиональной образовательной программой по направлению подготовки 09.04.01 Информатика и вычислительная техника

Курсовая работа соответствует требованиям ФГОС и ОПОП по направлению

Обобщенная оценка содержательной части выпускной квалификационной работы\* Соответствует \*соответствует / частично соответствует / не соответствует

Руководитель:

Полное наименование должности и основного места работы, ученая степень, ученое звание

Подпись расшифровка

подписи

 $\left\langle \left\langle \right\rangle \right\rangle$   $\left\langle \left\langle \right\rangle \right\rangle$   $\left\langle \left\langle \right\rangle \right\rangle$   $\left\langle \left\langle \right\rangle \right\rangle$   $\left\langle \left\langle \right\rangle \right\rangle$   $\left\langle \left\langle \right\rangle \right\rangle$   $\left\langle \left\langle \right\rangle \right\rangle$   $\left\langle \left\langle \right\rangle \right\rangle$   $\left\langle \left\langle \right\rangle \right\rangle$   $\left\langle \left\langle \right\rangle \right\rangle$   $\left\langle \left\langle \right\rangle \right\rangle$   $\left\langle \left\langle \right\r$ 

## ПРИЛОЖЕНИЕ Е (обязательное) Образец заключения

Негосударственное аккредитованное некоммерческое частное образовательное учреждение высшего образования "Академия маркетинга и социально-информационных технологий - ИМСИТ" (г. Краснодар)

Кафедра Математики и вычислительной техники

## **ЗАКЛЮЧЕНИЕ**

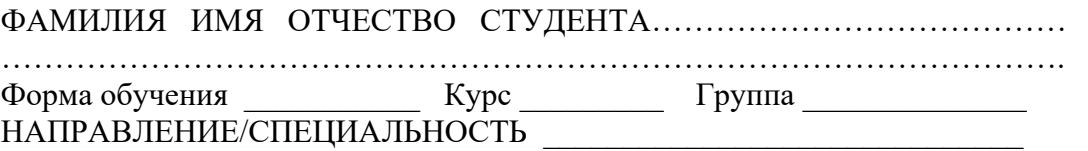

Курсовая работа по дисциплине  $\blacksquare$ тему:

в соответствии с «Положением о порядке размещения в ЭБС и автоматизированной (компьютерной) проверке на объем и характер заимствования курсовых и выпускных квалификационных работ по направлениям подготовки/специальностям высшего образования» Курсовая работа по дисциплине \_\_\_\_\_\_\_\_\_\_\_\_\_\_\_\_\_\_\_\_\_\_\_\_\_\_\_\_\_ **прошла** автоматизированный анализ в Программной системе для обнаружения заимствований в учебных и научных работах.

 Доля авторского текста (оригинальности) в результате автоматизированной проверки составила  $\frac{9}{6}$ .

Зав. кафедрой математики и вычислительной техники, доцент Р.Р. Саакян

 $\begin{picture}(150,10) \put(0,0){\line(1,0){10}} \put(15,0){\line(1,0){10}} \put(15,0){\line(1,0){10}} \put(15,0){\line(1,0){10}} \put(15,0){\line(1,0){10}} \put(15,0){\line(1,0){10}} \put(15,0){\line(1,0){10}} \put(15,0){\line(1,0){10}} \put(15,0){\line(1,0){10}} \put(15,0){\line(1,0){10}} \put(15,0){\line(1,0){10}} \put(15,0){\line($